## Эпюр №2

Заданы графические условия задач. Кроме этого, в заданиях сделаны подробные текстовые пояснения к условиям. Пояснения к решению задач вы найдете в электронном учебнике. Если этого будет недостаточно, то подготовьте вопросы к вебинарам, где предусмотрены подробные решения подобных задач.

Задачи можно выполнить и установить в графической программе Компас 3D (версии 12…15) или в любой другой графической программе, но прислать как «картинку», сохранив в JPEG или PDF. Можно выполнить на бумаге ватман, но прислать как «картинку».

Каждый Эпюр выполняется на формате А3, но без масштаба. Оформляется по правилам ЕСКД. Графические условия задач максимально увеличить, заполняя поле чертежа не менее чем на 85 %. Текстовые пояснения к решению не делать, для позиционных задач сделать краткую алгоритмическую запись символами, как в электронном учебнике.

В каждом задании разработано 30 вариантов эпюров. Варианты заданий распределяются согласно алфавиту.

Студенты, у которых фамилия начинается:

на букву **А** делают 1 вариант,

на букву **Б** делают 2 вариант, на букву **В** делают 3 вариант, на букву **Г** делают 4 вариант, на букву **Д** делают 5 вариант, на букву **Е** делают 6 вариант, на букву **Ж** делают 7 вариант, на букву **З** делают 8 вариант, на букву **И** делают 9 вариант, на букву **К** делают 10 вариант, на букву **Л** делают 11 вариант, на букву **М** делают 12 вариант, на букву **Н** делают 13 вариант, на букву **О** делают 14 вариант, на букву **П** делают 15 вариант, на букву **Р** делают 16 вариант, на букву **С** делают 17 вариант, на букву **Т** делают 18 вариант, на букву **У** делают 19 вариант, на букву **Ф** делают 20 вариант, на букву **Х** делают 21 вариант, на букву **Ц** делают 22 вариант, на букву **Ч** делают 23 вариант, на букву **Ш** делают 24 вариант, на букву **Щ** делают 25 вариант,

на букву **Э** делают 26 вариант,

на букву **Ю** делают 27 вариант,

на букву **Я** делают 28 вариант.

Если кого - то увлекла такая графическая творческая работа, то можете сделать дополнительный вариант 29 или 30.

## *Желаем успеха!*

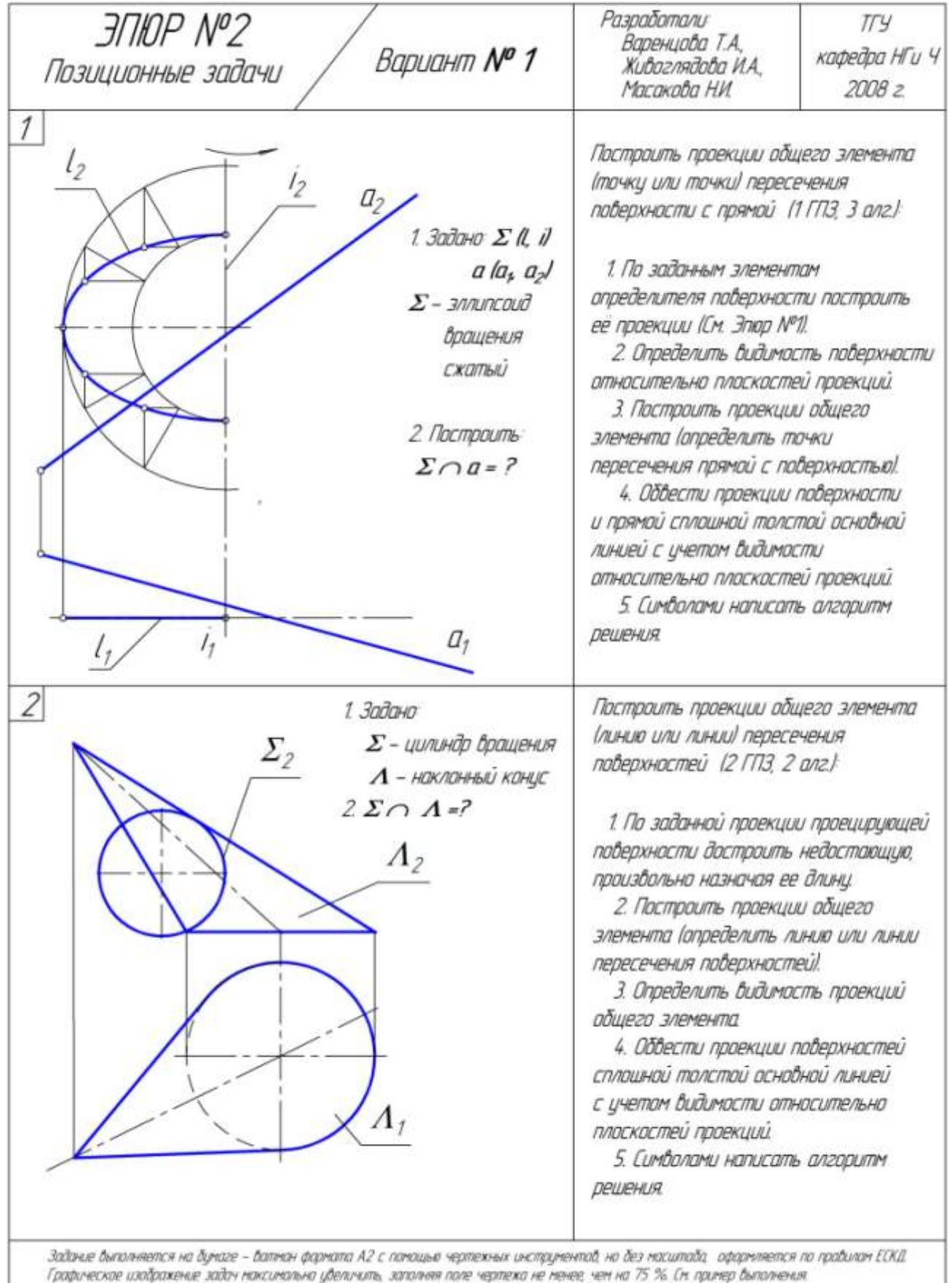

Текстовые надписи и обозначеныя былолняются шацфтон № 5

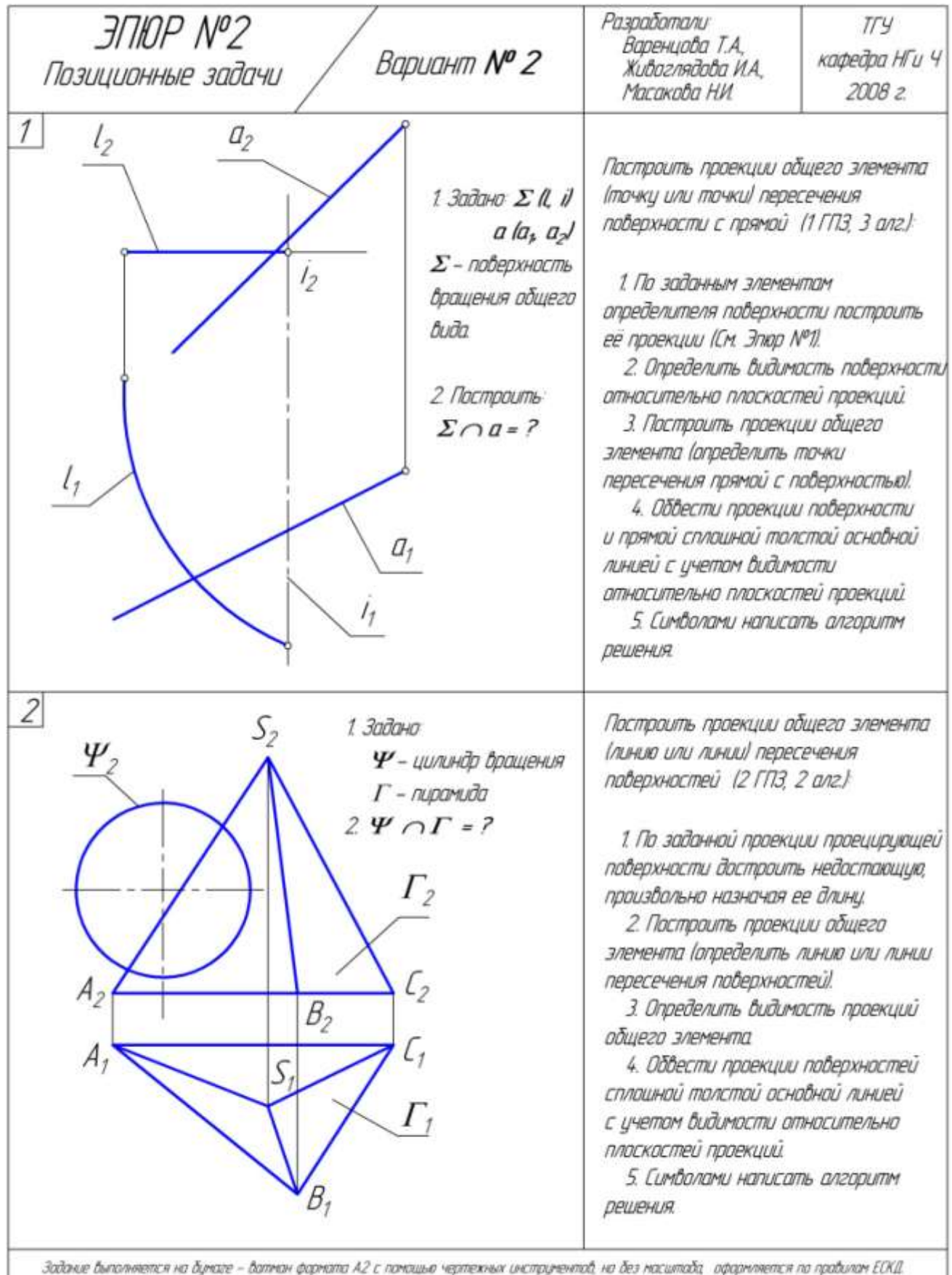

графическое изображение зайон моксимально цвеличить, заполняя поле черпежа не менее, чем на 75 %. См. пример выполнения<br>Текстовые найписи и абозначения выполняются, щрифтом NP 5.

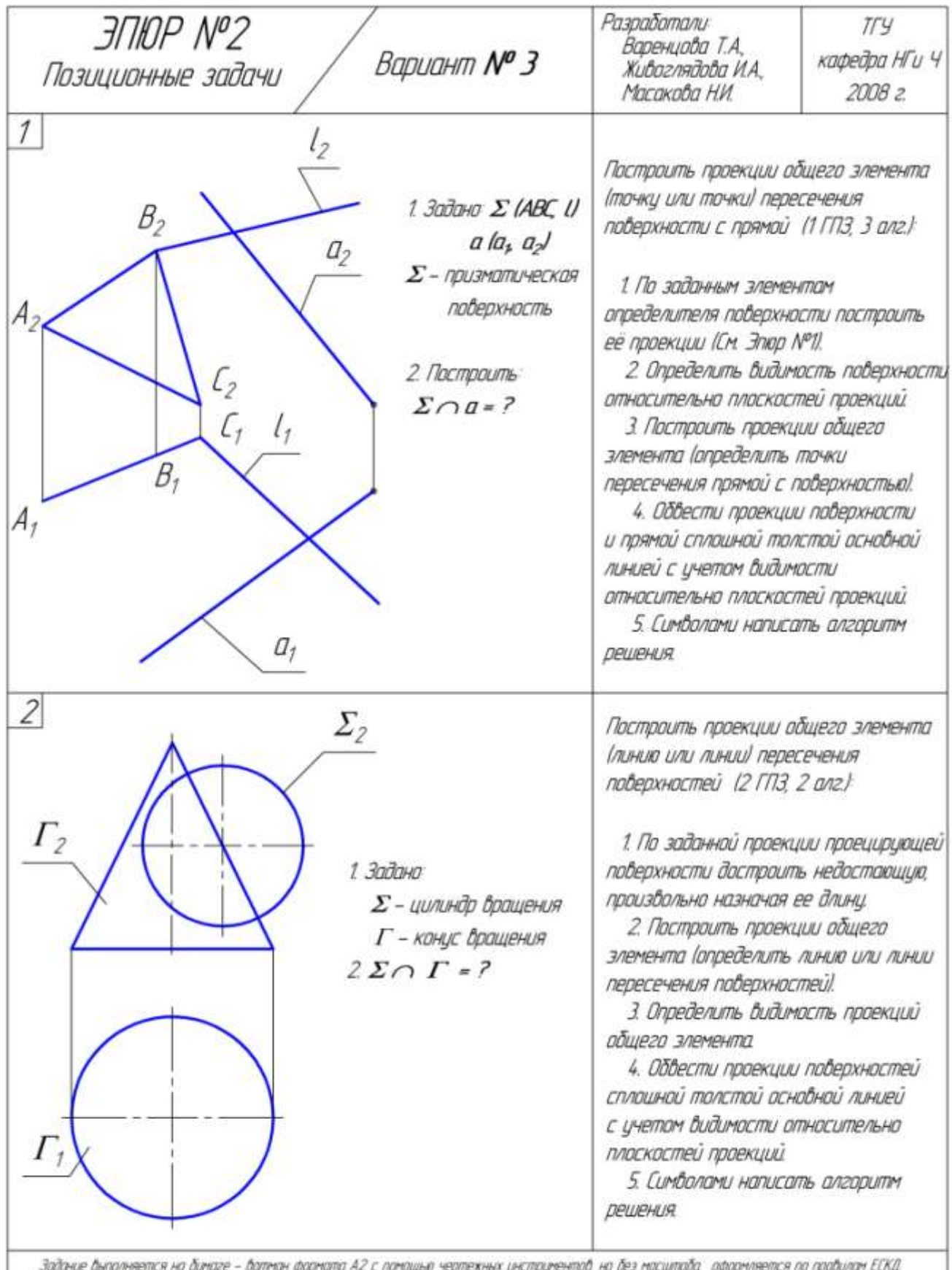

захоние антитнется на одниге – остнон формата н∠ с помощью чертежных анструментого, на оез масштоохо оформанется по<br>Графическое изображение задач моксимально убеличить, заполняя поле чертежа не менее, чем на 75 %. См. при

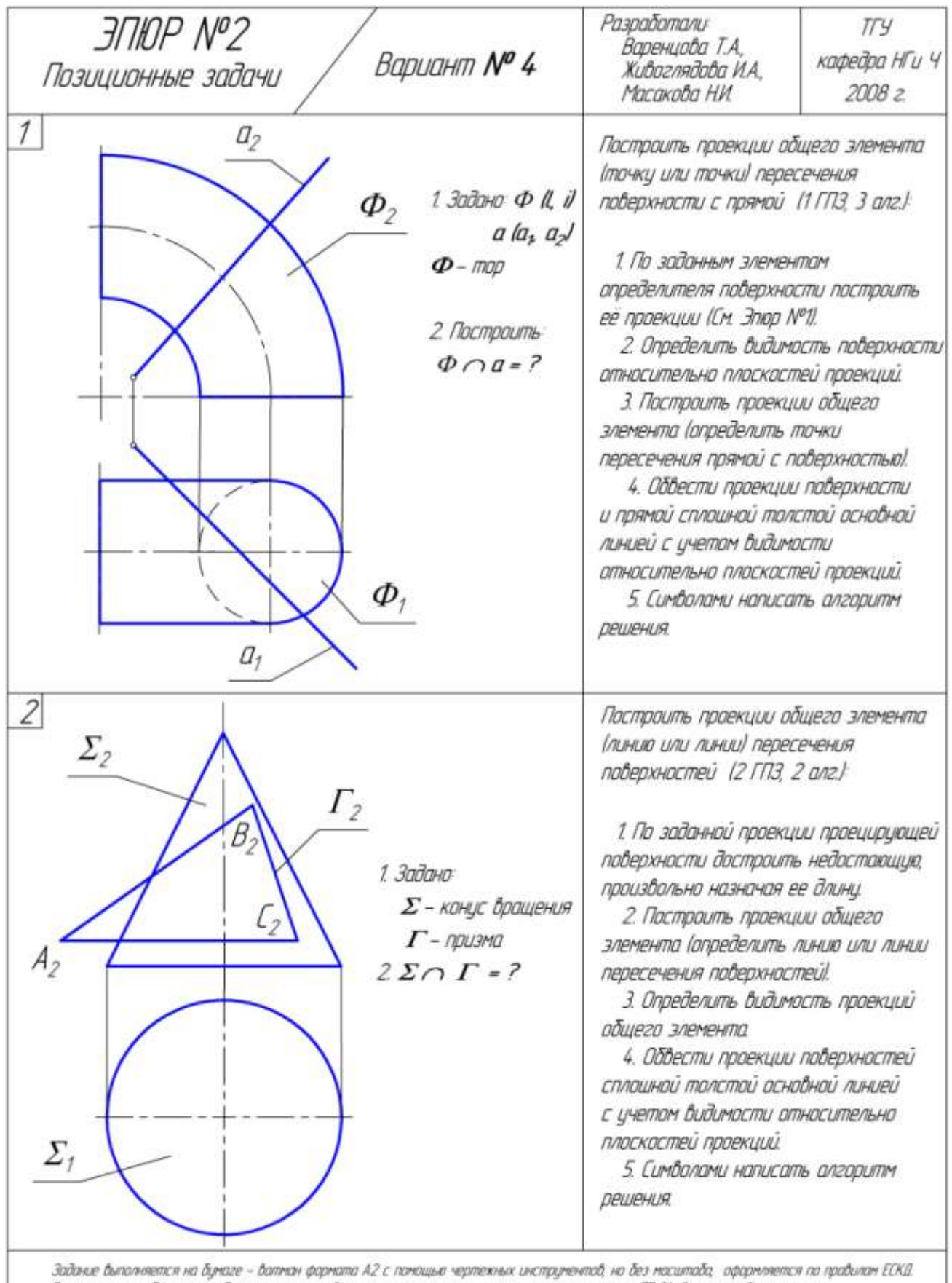

Графическае изображение задач максимально убеличить, заполняя поле чертежа не менее, чем на 75 %. См. пример быполнения.<br>Текстобые надписи и обозначения быполняются: щрифтам № 5.

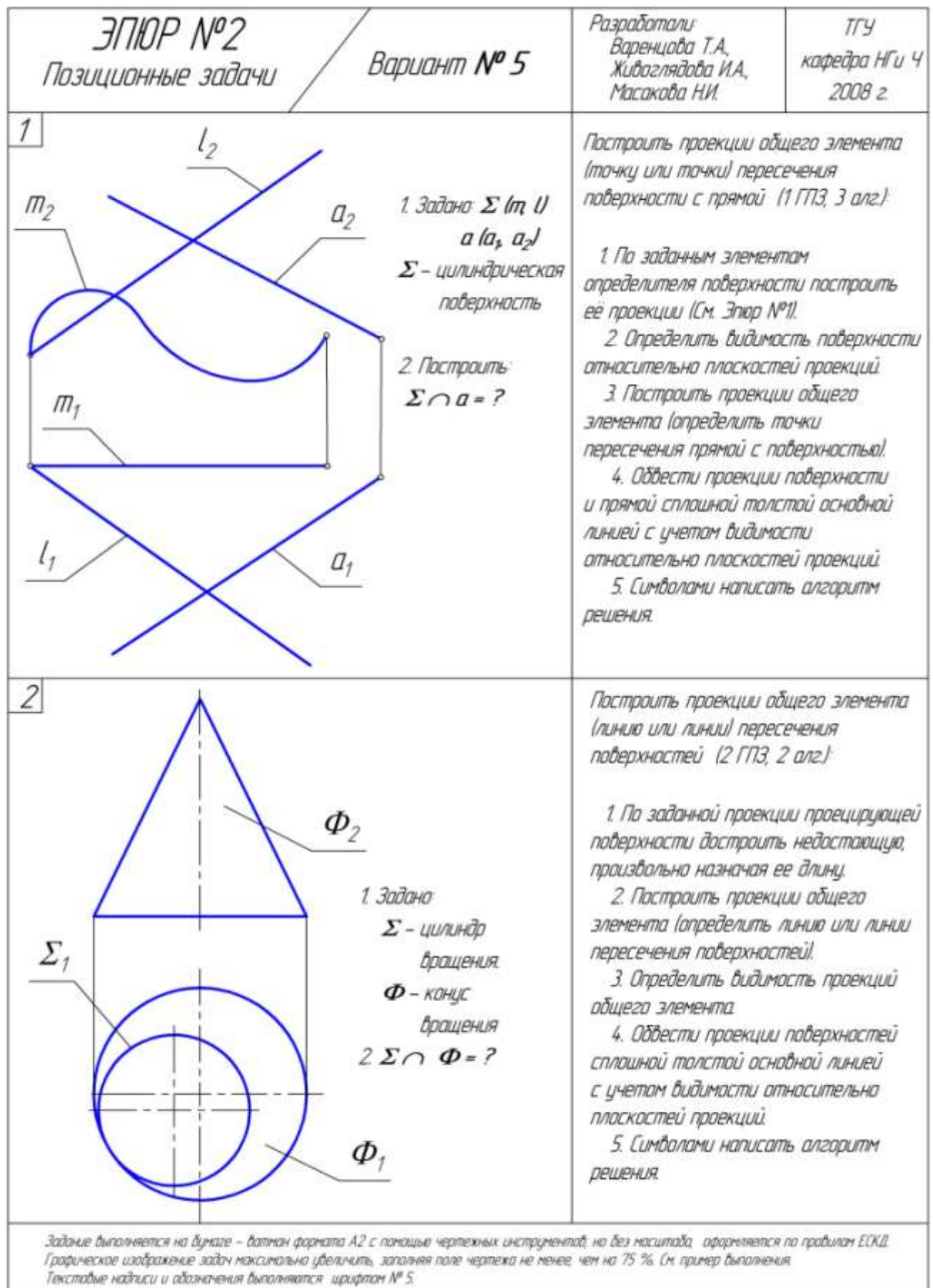

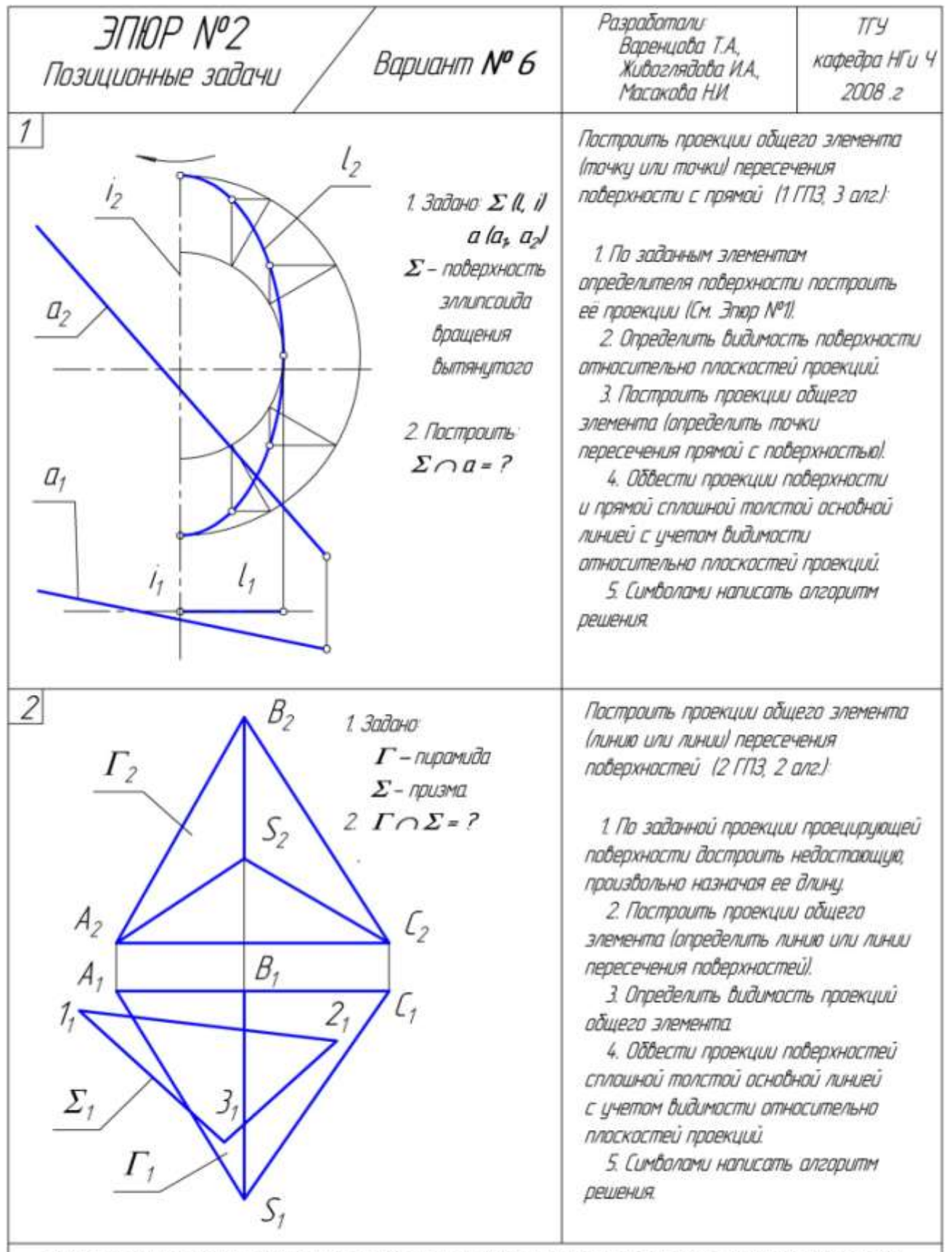

Задание быполняется на бунаге – батнан формата А2 с помощью чертежных инструментов, но без мосштаба, оформляется по правилам ЕСКД.<br>Графическое изображение эабоч максимально убеличить, эаполняя поле чертежа не менее, чем н

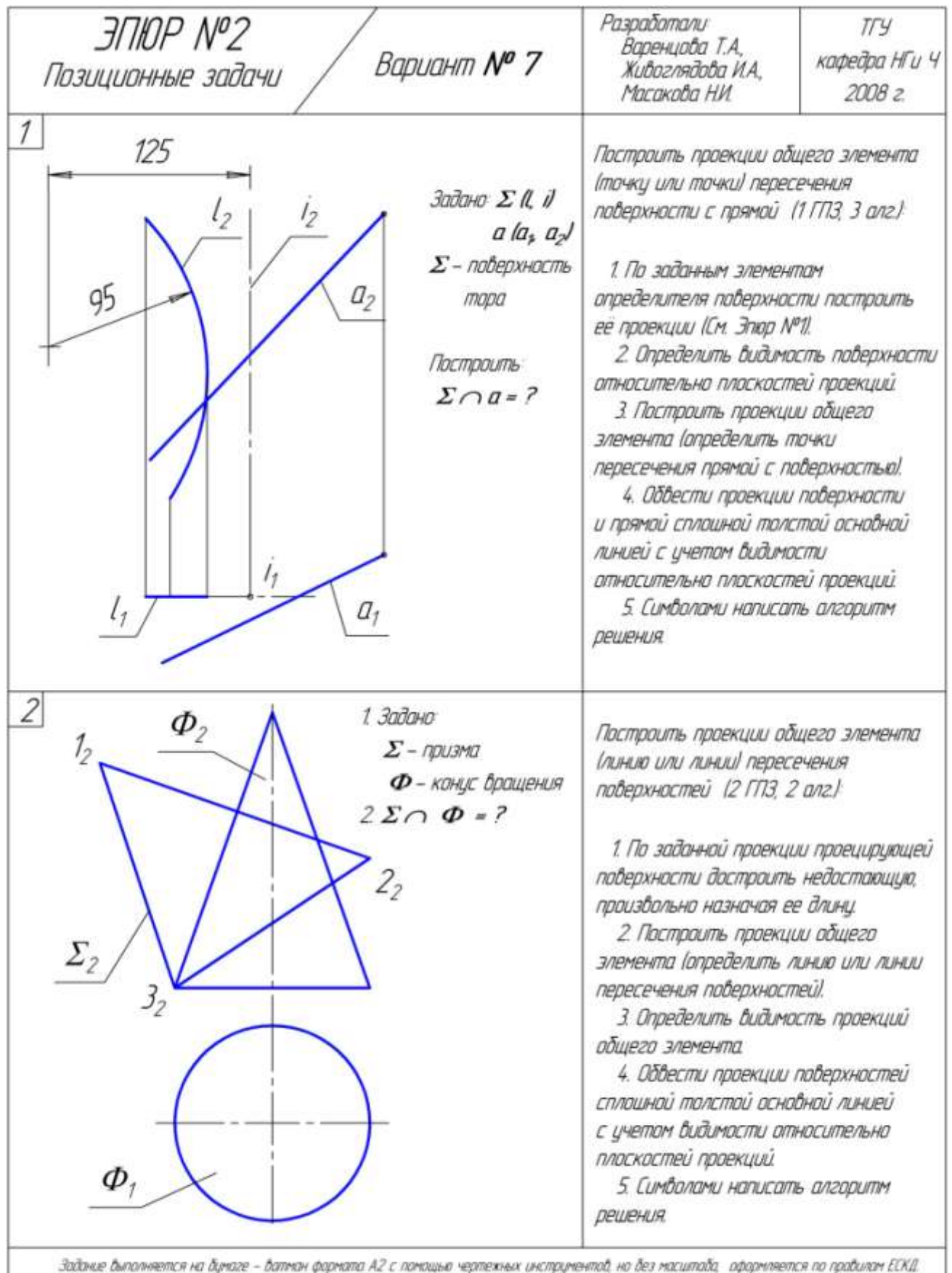

соотное отничением на однике – отничи упримно на с понятии черностить онолдунство, но осо настить, продничением<br>Графическае изабражение забач наиссичальна убеличить, заполняя поле чертежа не ненее, чем на 75 %. См. приме T

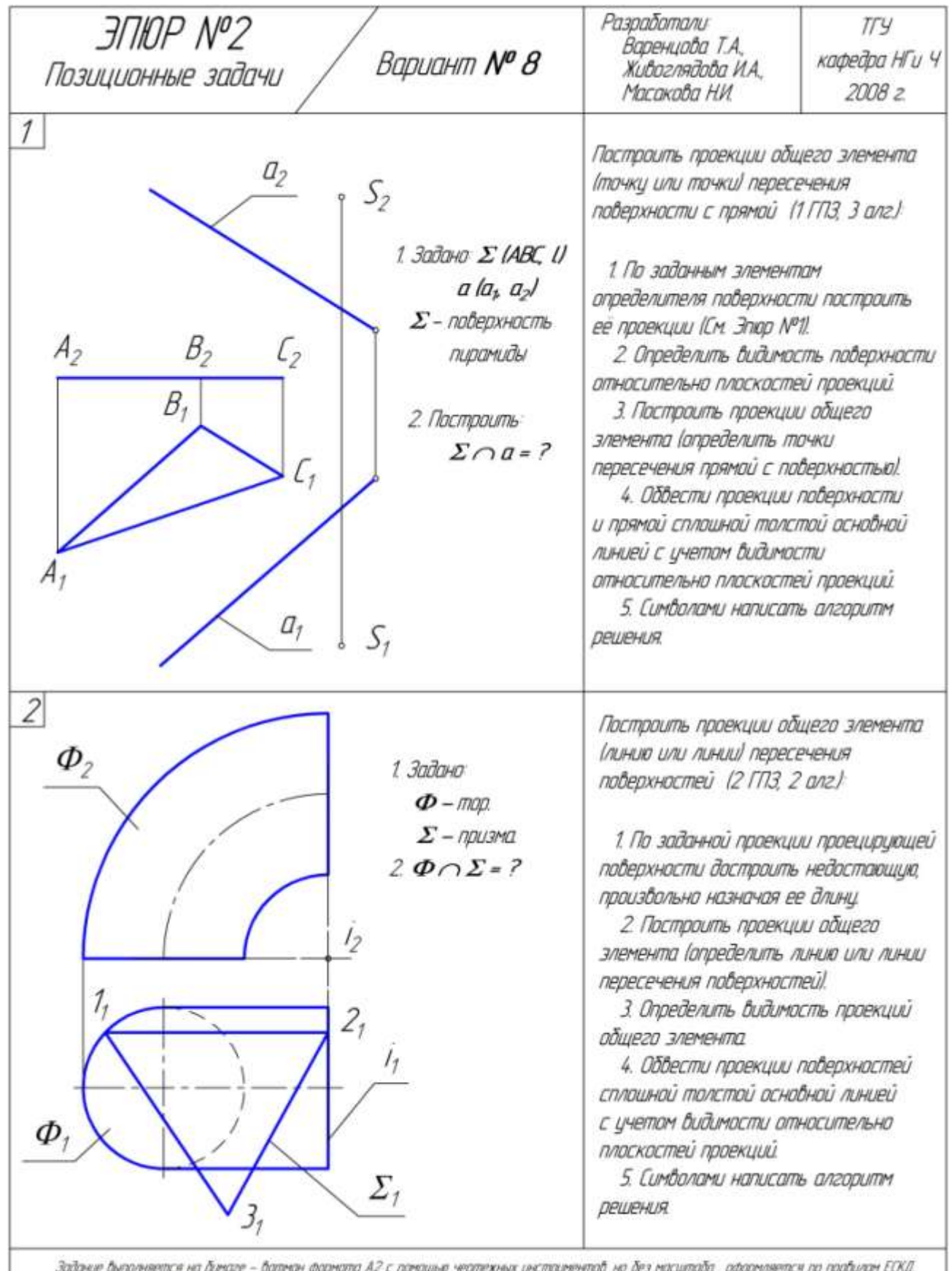

заасные амполняется на аунаге – аатнан формата АZ с помощью чертежных инструментай, на дез масштада, оформляется по<br>Графическое изабражение задач моксимально убеличить, заполняя поле чертежа не менее, чем на 75 %. Ем. при 143.sq

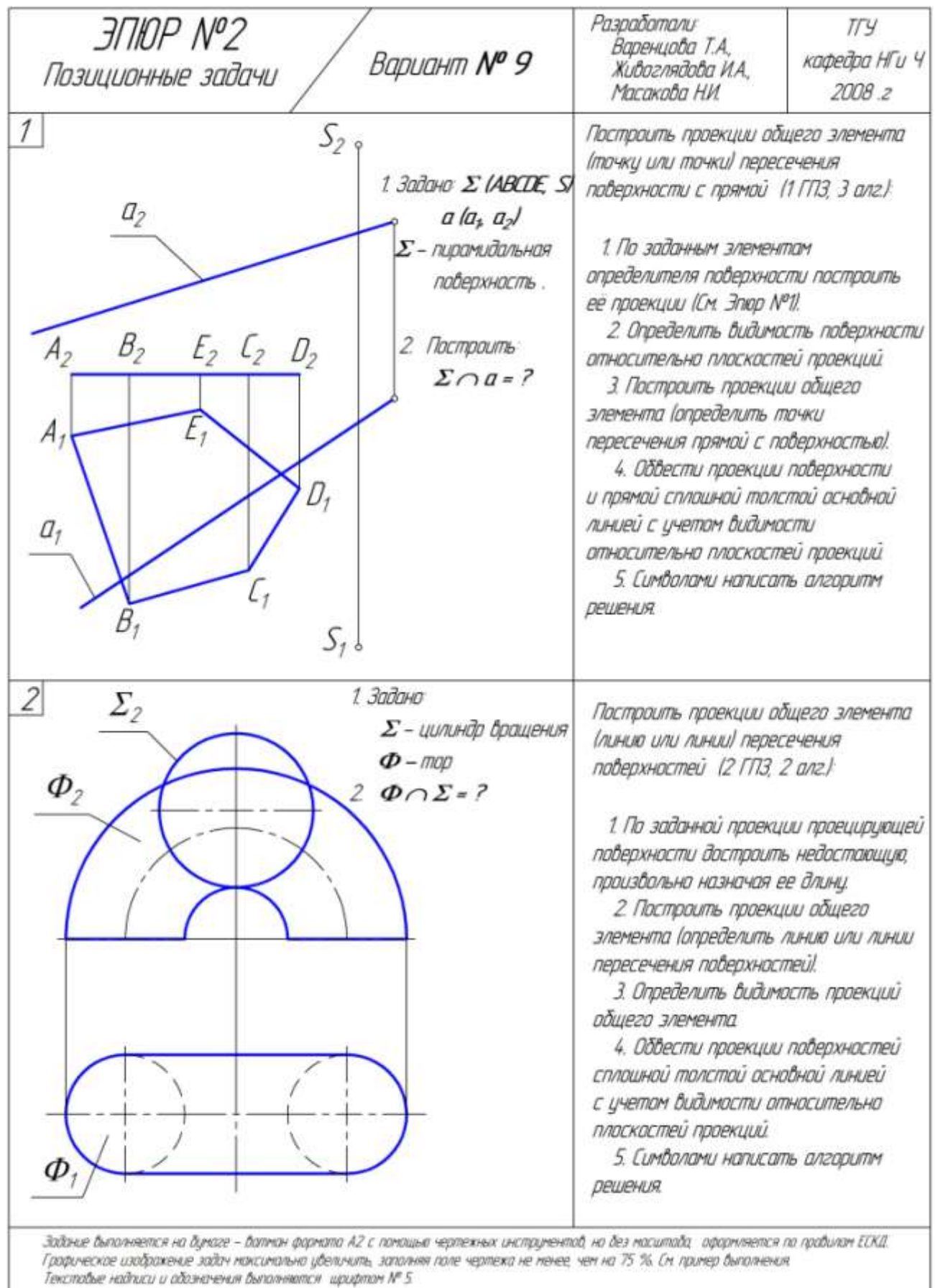

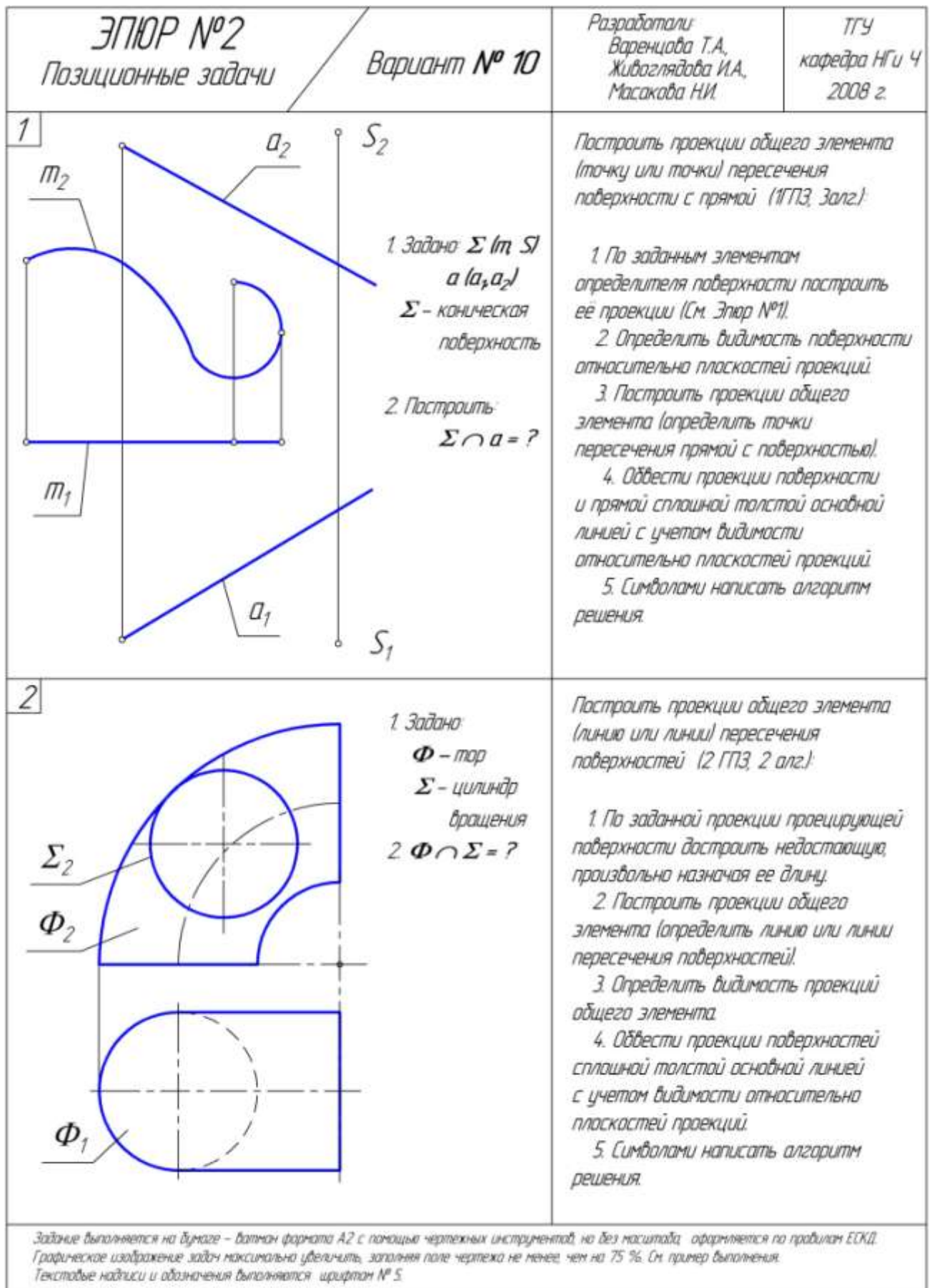

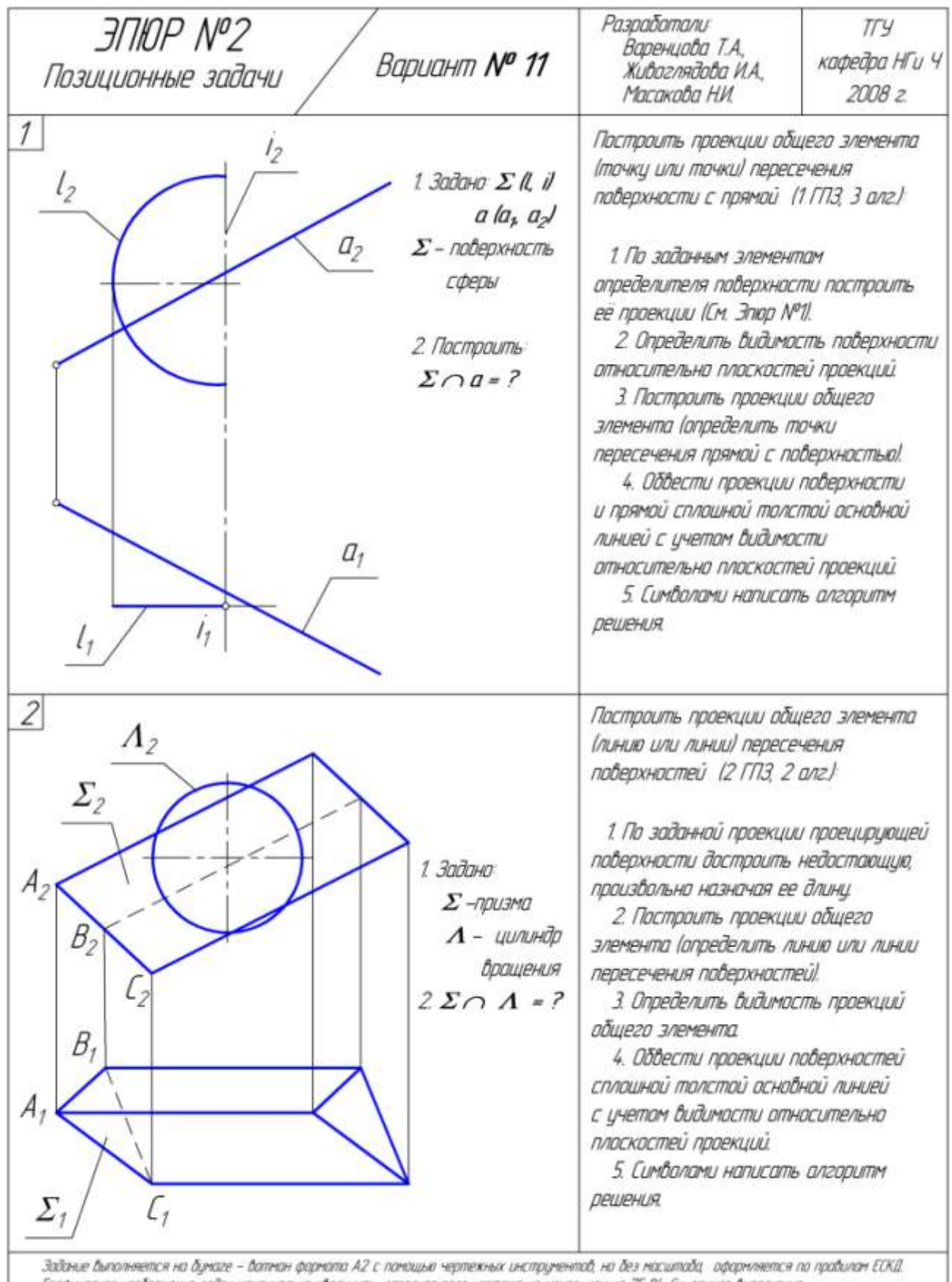

Графическае изображение задач максимально убеличить, заполняя поле чертежа не менее, чем на 75 %. См. пример быполнения.<br>Текстобые надписи и абоэначения быполняются, щрифтам № 5.

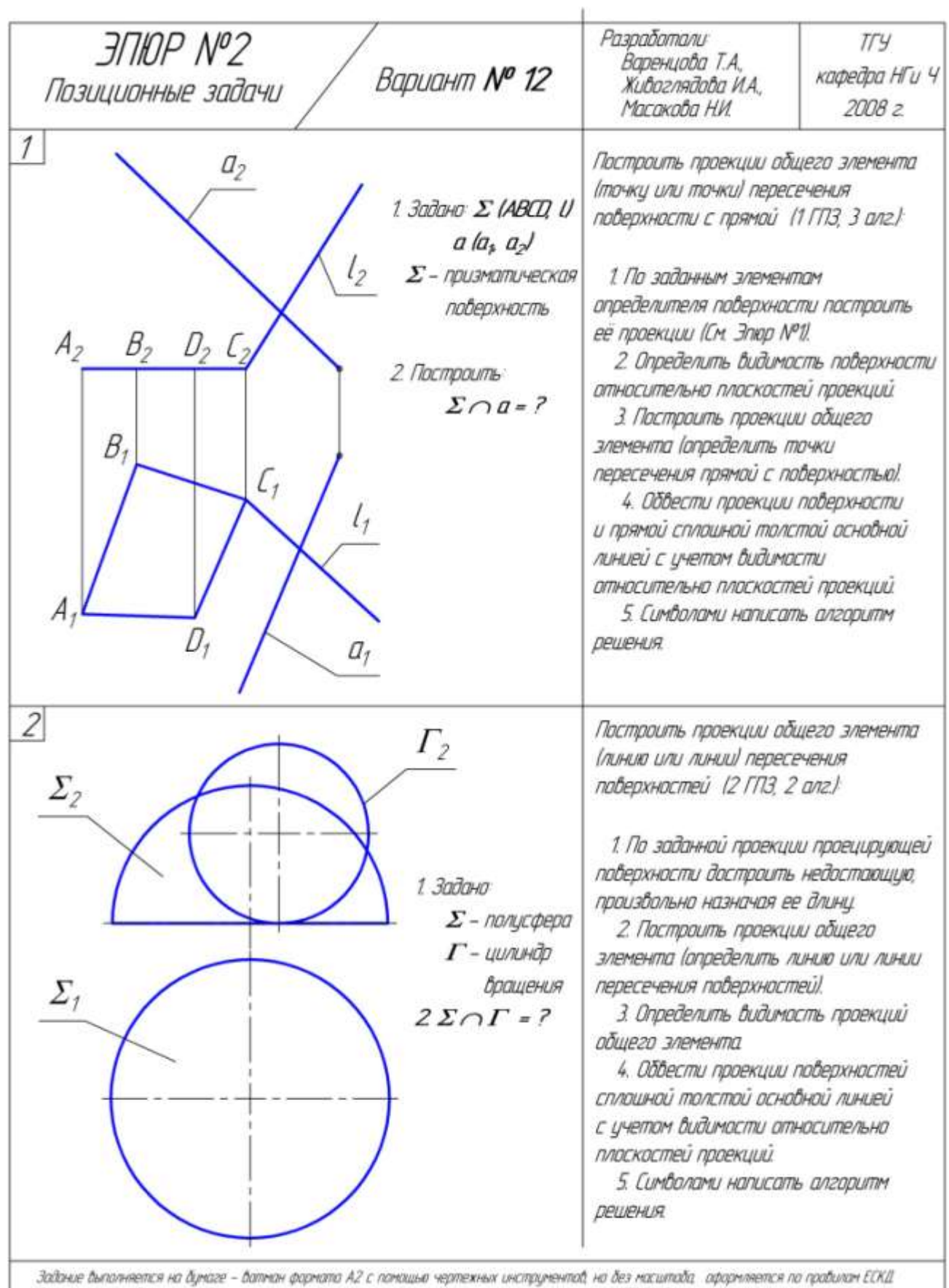

соотное отничительно на супасе - осничат укреплисто, которые нертежник онопруженных, но освтостиков, одругительное<br>Графическое изображение зайон моксимально убеличить, заполняя поле чертежа не менее, чем на 75 %. См. прим

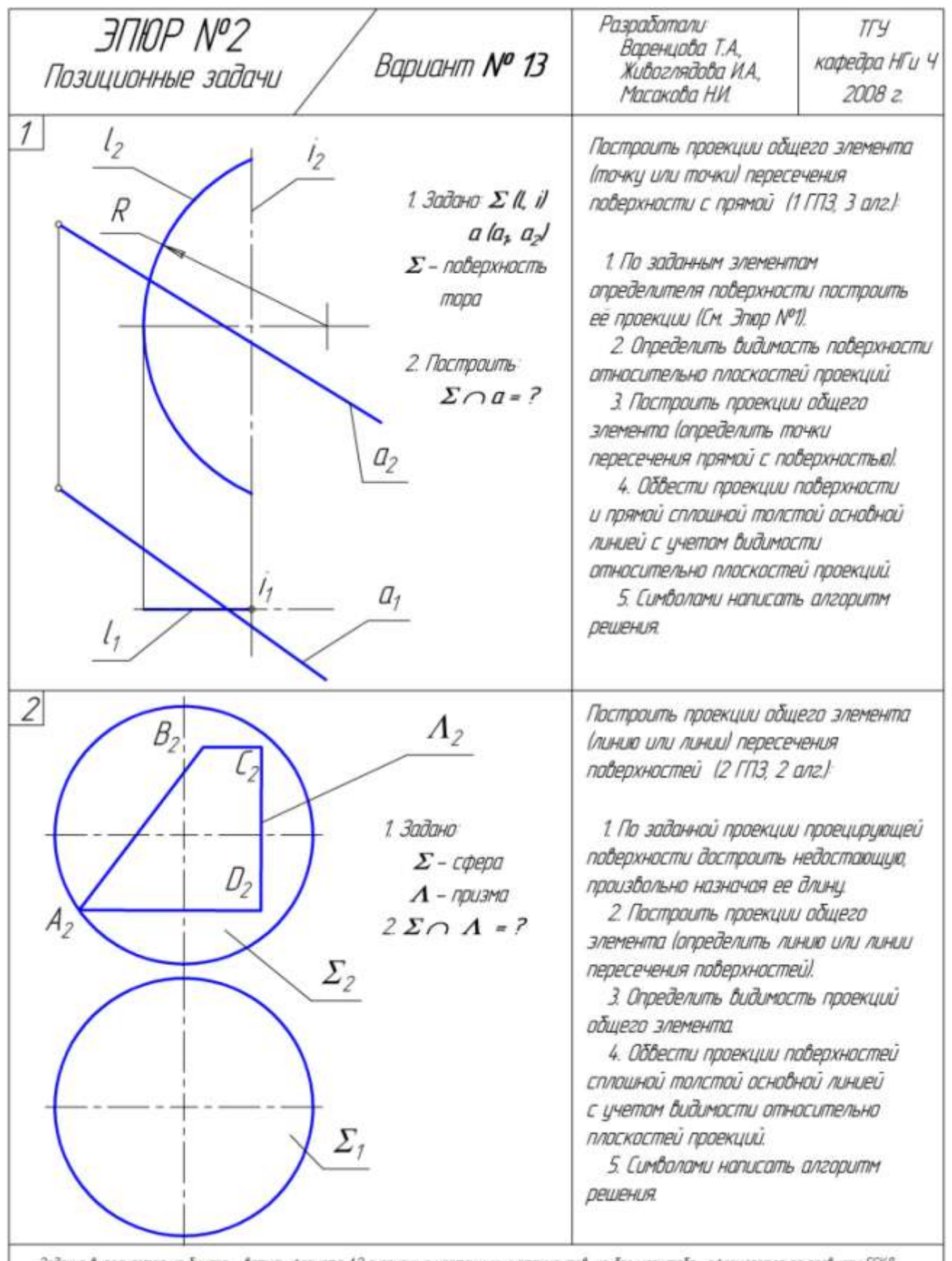

Задание выполняется на бунаге – ватнан формата А2 с помощью чертежных инструментов, но без масштаба, оформляется по правилам ЕСКД.<br>Графическое изображение задач максимально увеличить, заполняя поле чертежа не менее, чем н

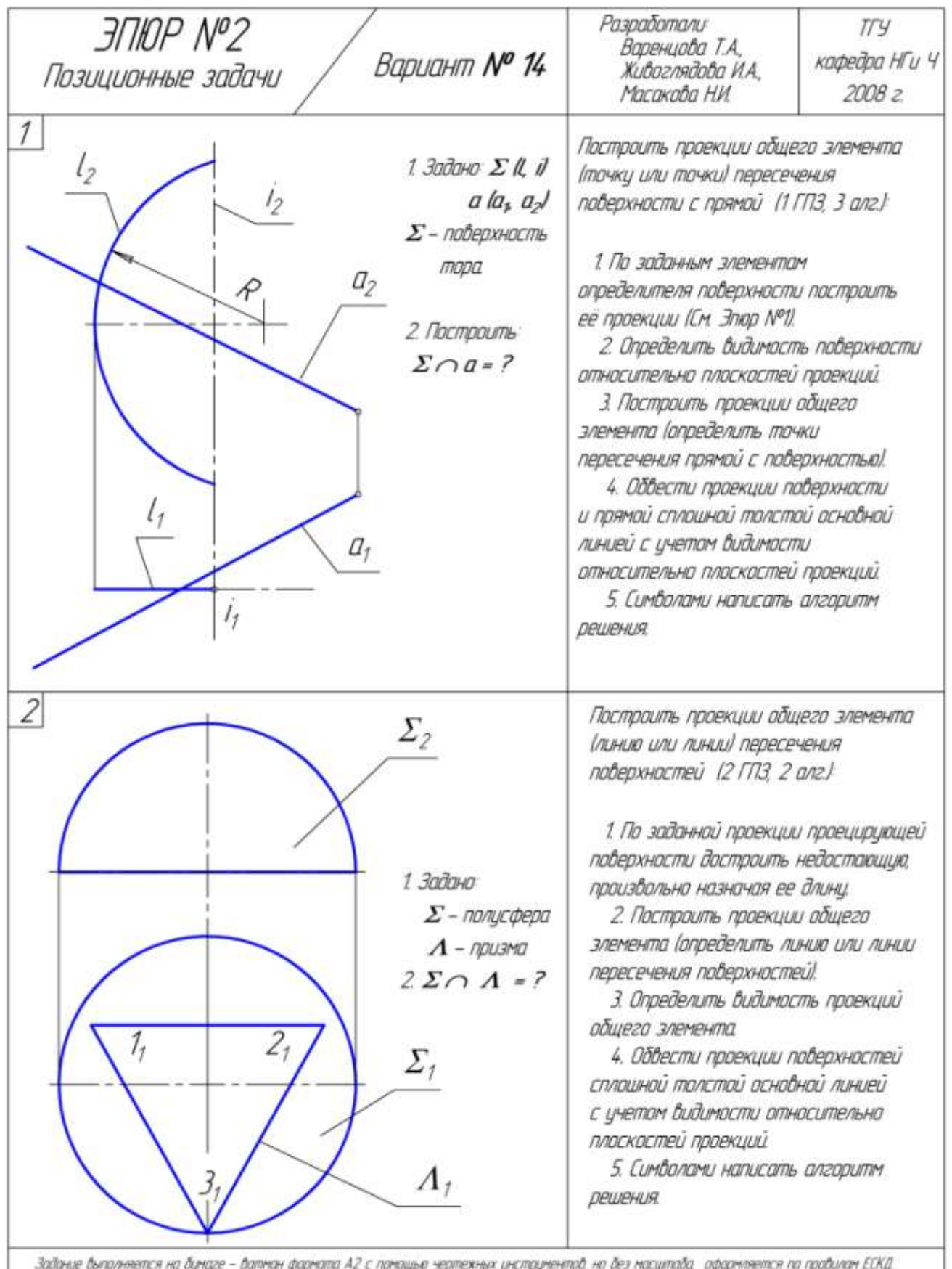

зоотние сыпоннения на однаге – отним укрепно на с понощью чернежных онспруненного, но сез насилоста, одорнивения по<br>Графическое изображение забоч наксинально убеличить, заполняя поле чертежа не ненее, чем на 75 %. См. при

| <b>ЭПЮР Nº2</b><br>Вариант № 15<br>Позиционные задачи                                                                                                    | Разработали<br>Варенцова Т.А.,<br>Живоглядова И.А.,<br>Масакова НИ.                                                                                                    | TГY<br>кафедра НГи Ч<br>2008 z |
|----------------------------------------------------------------------------------------------------|----------------------------------------------------------------------------------------------------|--------------------------------|
| $1\vert$<br>$l_2$<br>$a_{2}$<br>$l_2$<br>1. Задано Ф ІІ. ІІ<br>a/a, a<br>Ф - поверхность<br>mapa<br>2. Построить<br>$\Phi \cap a = ?$<br>$I_7$<br>а,                                                                                                    | Построить проекции общего элемента<br>(точку или точки) пересечения<br>поверхности с прямой (1 ГПЗ, 3 алг.):<br>1. По заданным злементам<br>определителя поверхности построить<br>ее проекции (См. Эпюр N°1).<br>2. Определить видимость поверхности<br>относительно плоскостей проекций.<br>3. Построить проекции общего<br>элемента (определить точки<br>пересечения прямой с поверхностью).<br>4. Обвести проекции поверхности<br>и прямой сплошной толстой основной<br>линией с учетом видимости<br>относительно плоскостей проекций.<br>5. Симболами написать алгоритм<br><b>ДЕШЕНИЯ</b> |                                |
| $\overline{2}$<br>$I_{2}$<br>2,<br>С,<br>$\Sigma_2$<br>1. Задано<br>B <sub>2</sub><br>$\Sigma$ - призма<br>$\Gamma$ - призма<br>$2\Sigma \cap \Gamma = ?$<br>A,<br>Задачие быполняется на бумаге – батман формата А2 с помощью чертехных инструментаб, на без масштаба, оформляется по прабилам ECK/I. | Построить проекции общего элемента<br>(линию или линии) пересечения<br>поверхностей (2 ГПЗ, 2 алг.)<br>1. По заданной проекции проецирующей<br>поверхности достроить недостающию.<br>произвольно назначая ее длинц.<br>2. Построить проекции общего<br>элемента (определить линию или линии<br>пересечения поверхностей!<br>3. Определить видимость проекций<br>общего элемента<br>4. Обвести проекции поверхностей<br>сплошной толстой основной линией<br>с учетом видимости относительно<br>плоскостей проекций.<br>5. Символами написать алгаритм<br><b>ДЕШЕНИЯ</b>                        |                                |

Графическое изображение задач наксинально убеличить, заполняя поле чертежа не ненее, чен на 75 %. Сн. принер былалнения<br>Текстобые надписи и обозначения былалняются: щрифтон № 5.

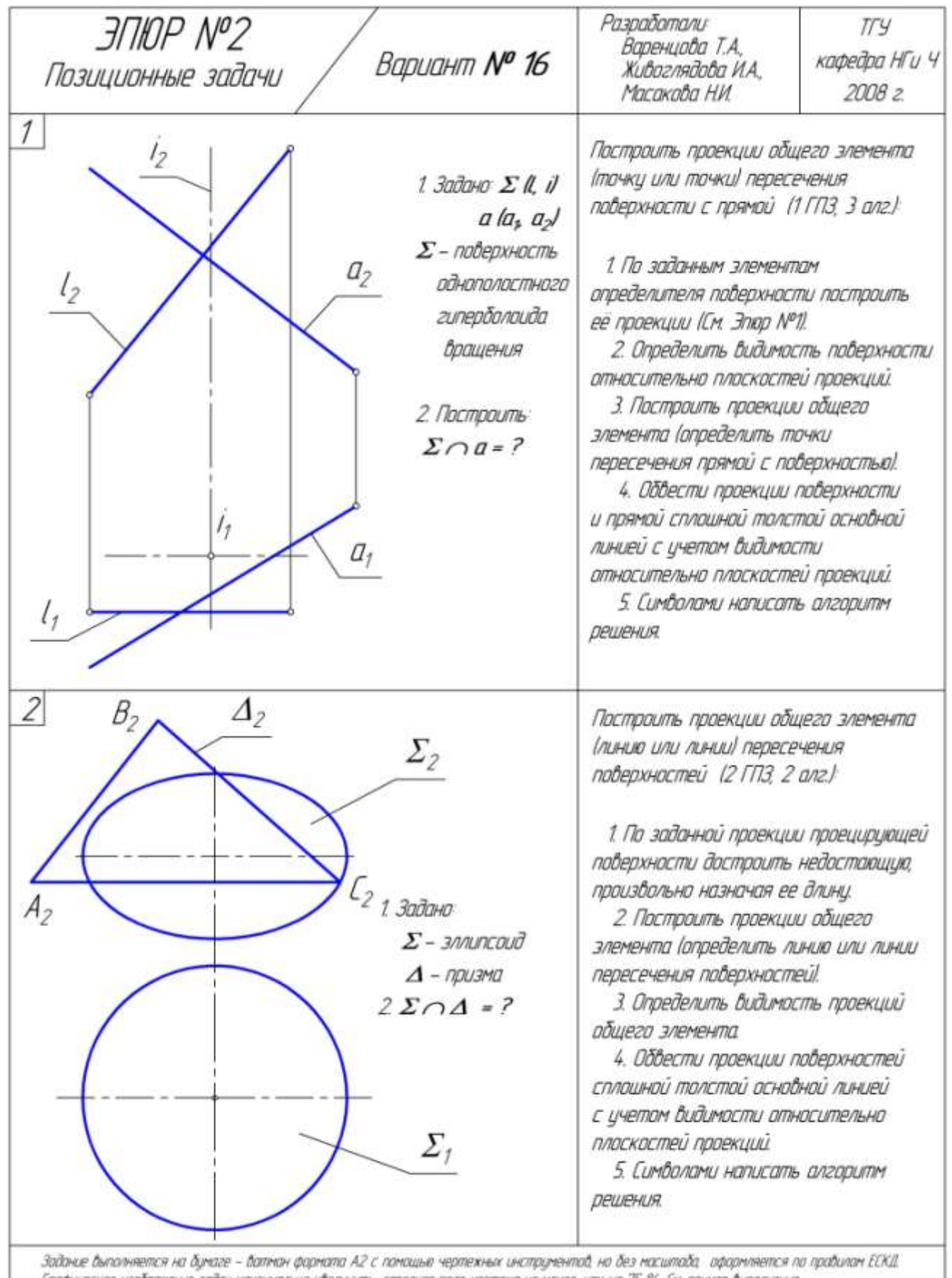

Графическое изображение задач моксимально убеличить, заполняя поле чертежа не менее, чем на 75 %. См. пример быполнения.<br>Текстобые найтиси и обазначения быполняются, щахфтом № 5.

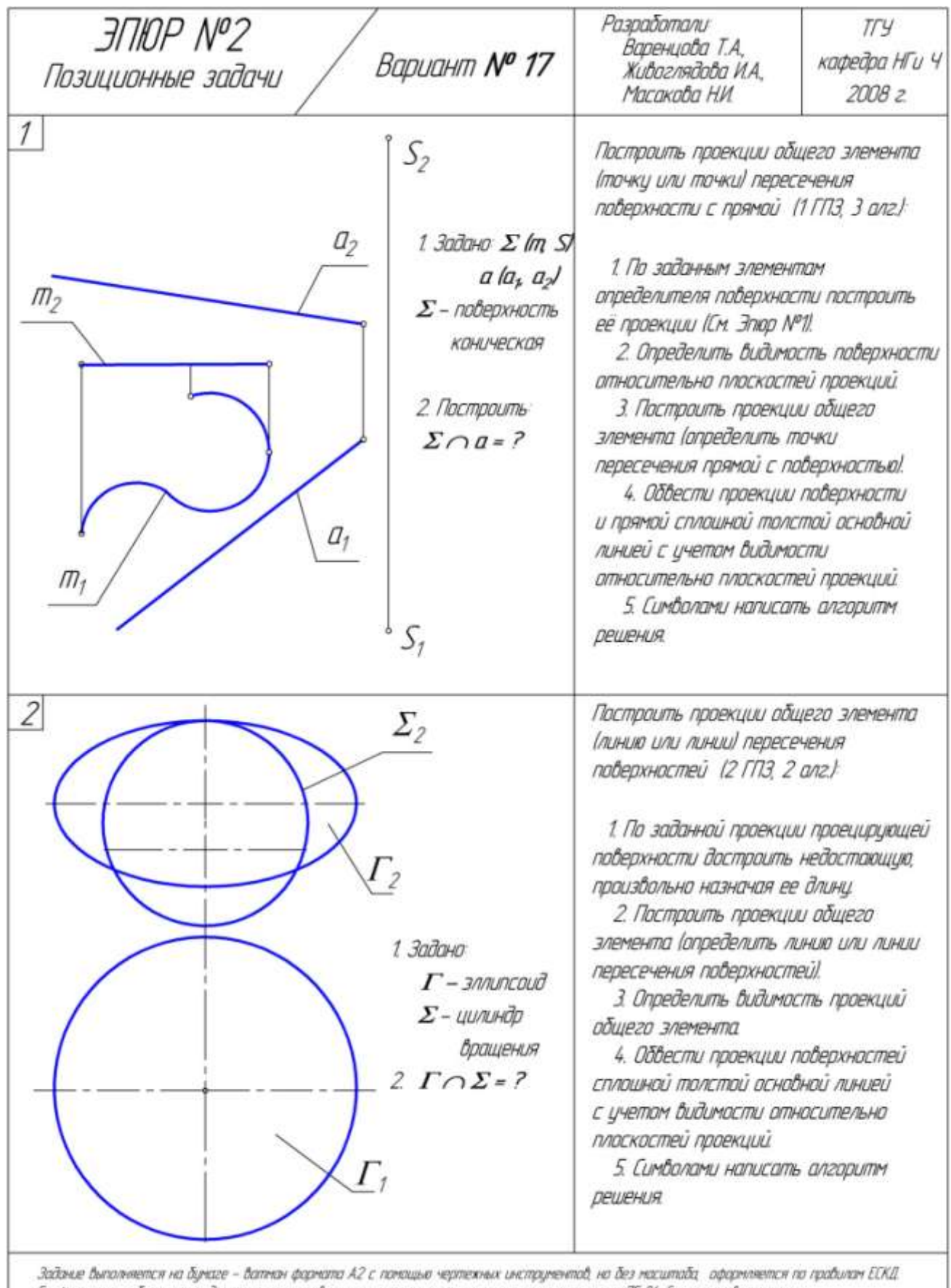

Графическое изображение задач моксимально убеличить, заполняя поле чертежа не менее, чем на 75 %. См. пример быполнения.<br>Текстобые надписи и абозначения быполняются: щрифтом № 5.

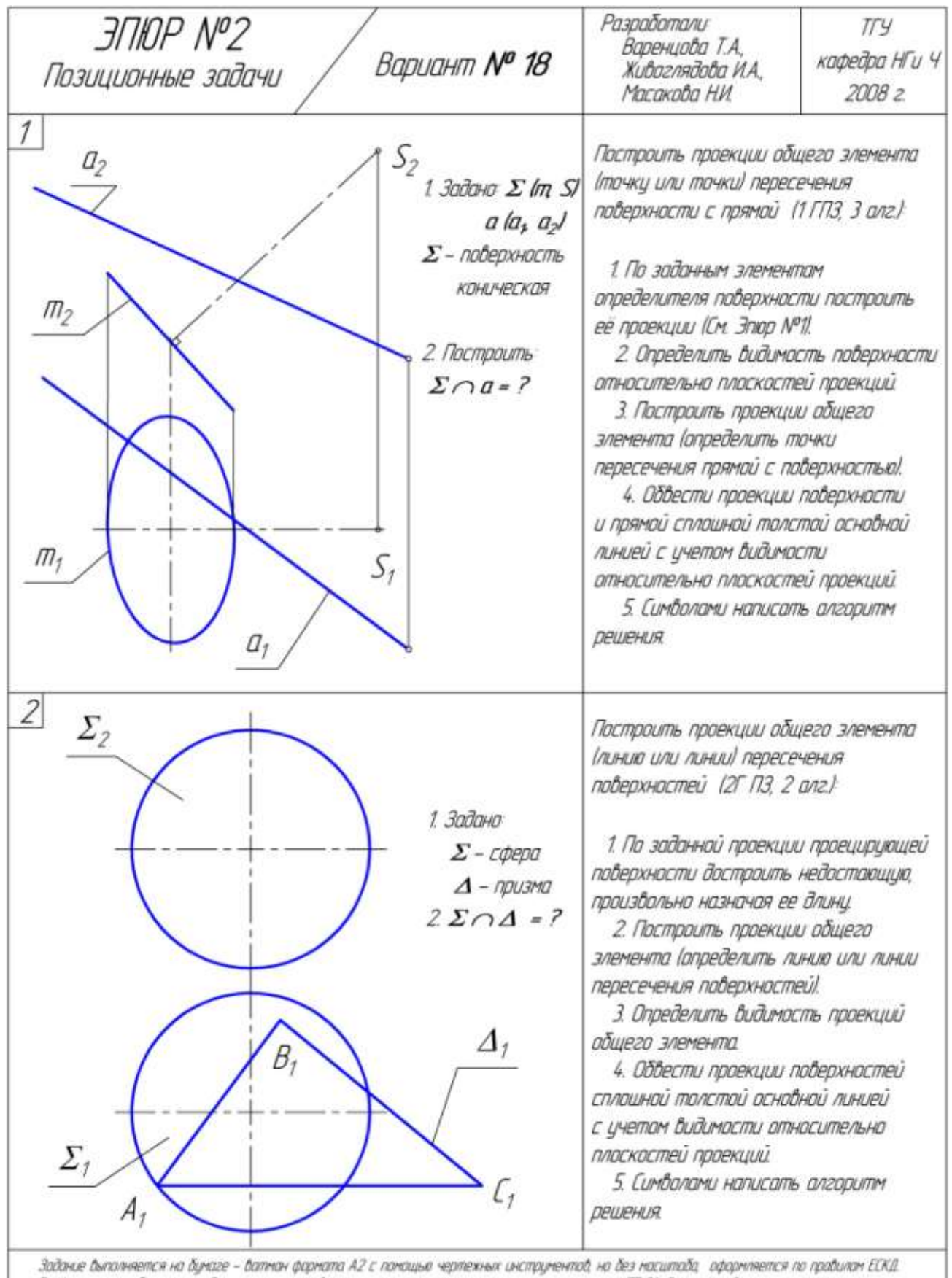

Графическое изображение задач максимально убеличить, заполняя поле чертежа не менее, чем на 75 %. См. пример былалнения.<br>Текстобые надписи и обозначения былолняются, щрифтам NP 5.

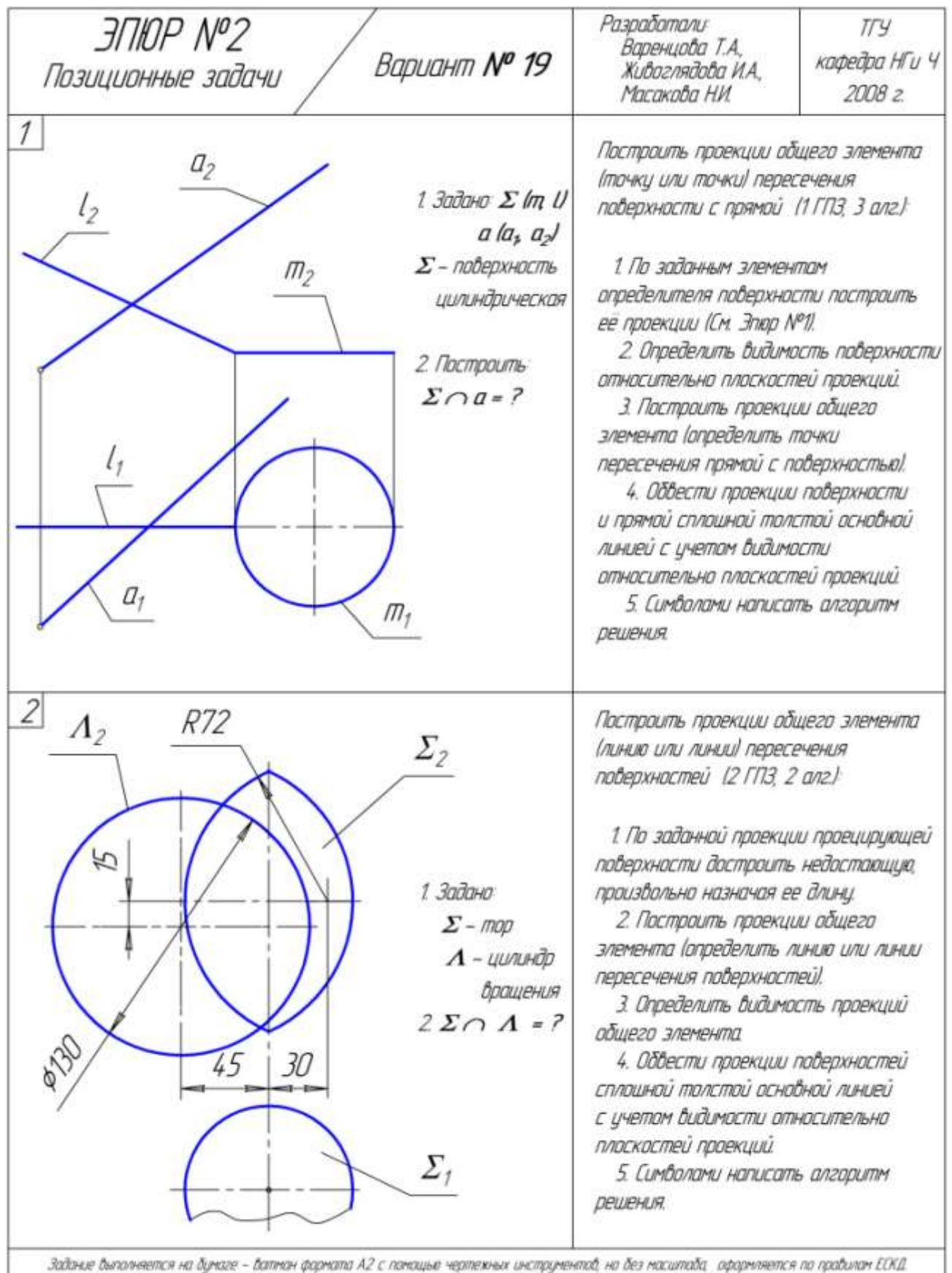

графическое изображение задач максимально убеличить, заполняя поле чертежа не менее, чем на 75 %. См. пример былалнения.<br>Текстобые найтиси и абазначения былалняются щрифтам NP 5.

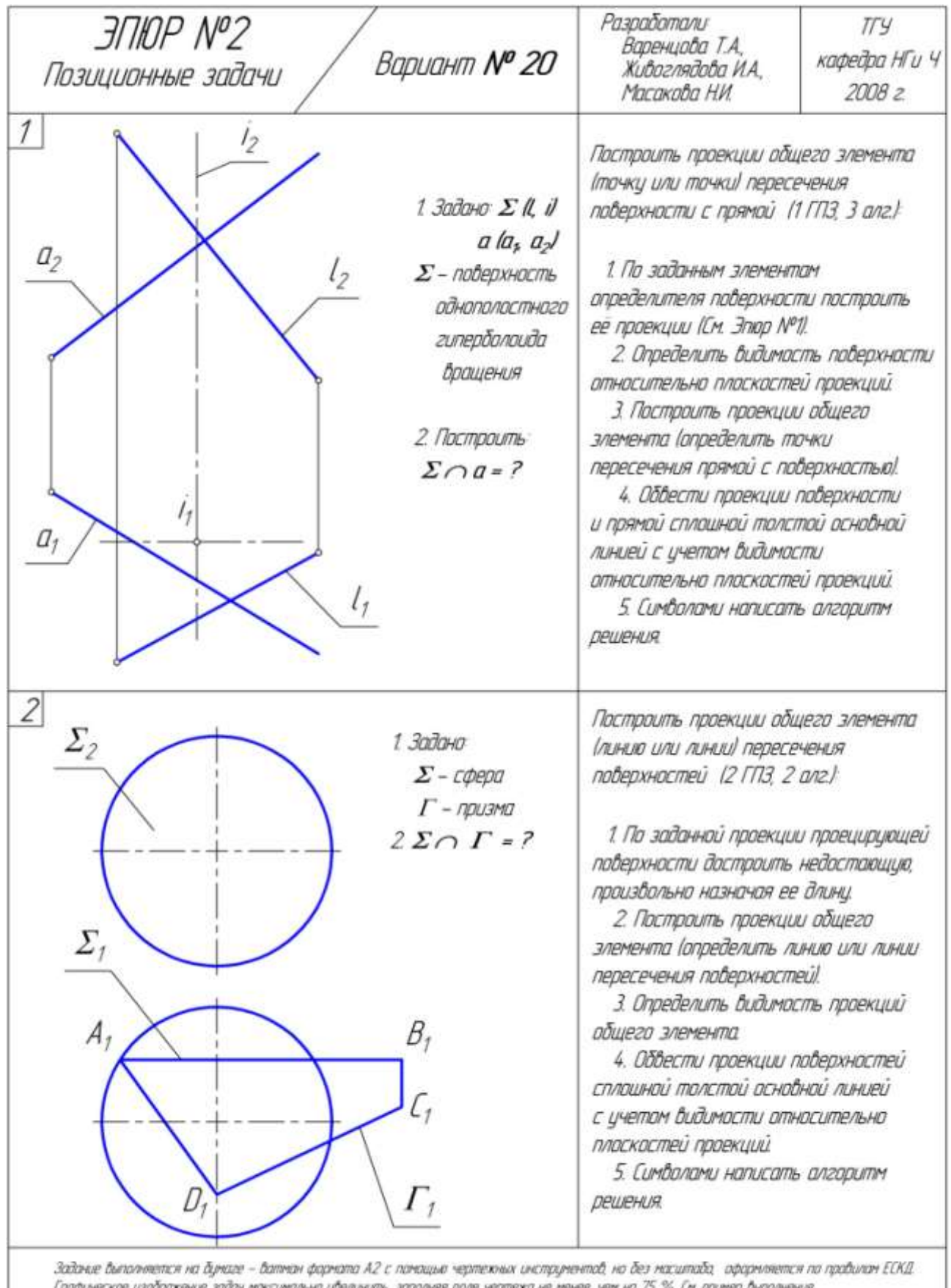

Графическае изабражение задач моксимально убеличить, заполняя поле чертежа не менее, чем на 75 %. См. пример быполнения.<br>Текстабые надписи и абозначения быполняются: щрифтам Nº 5.

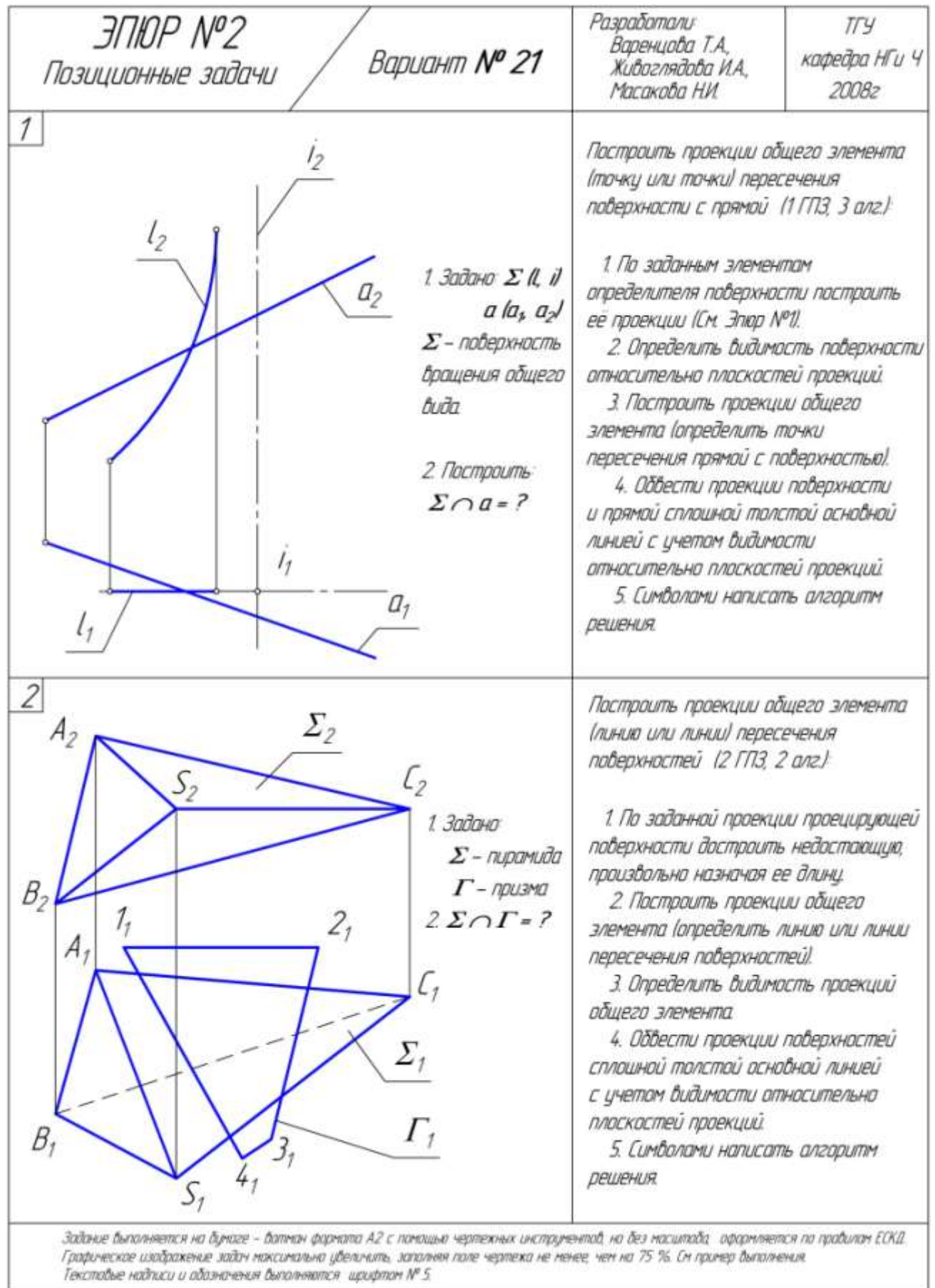

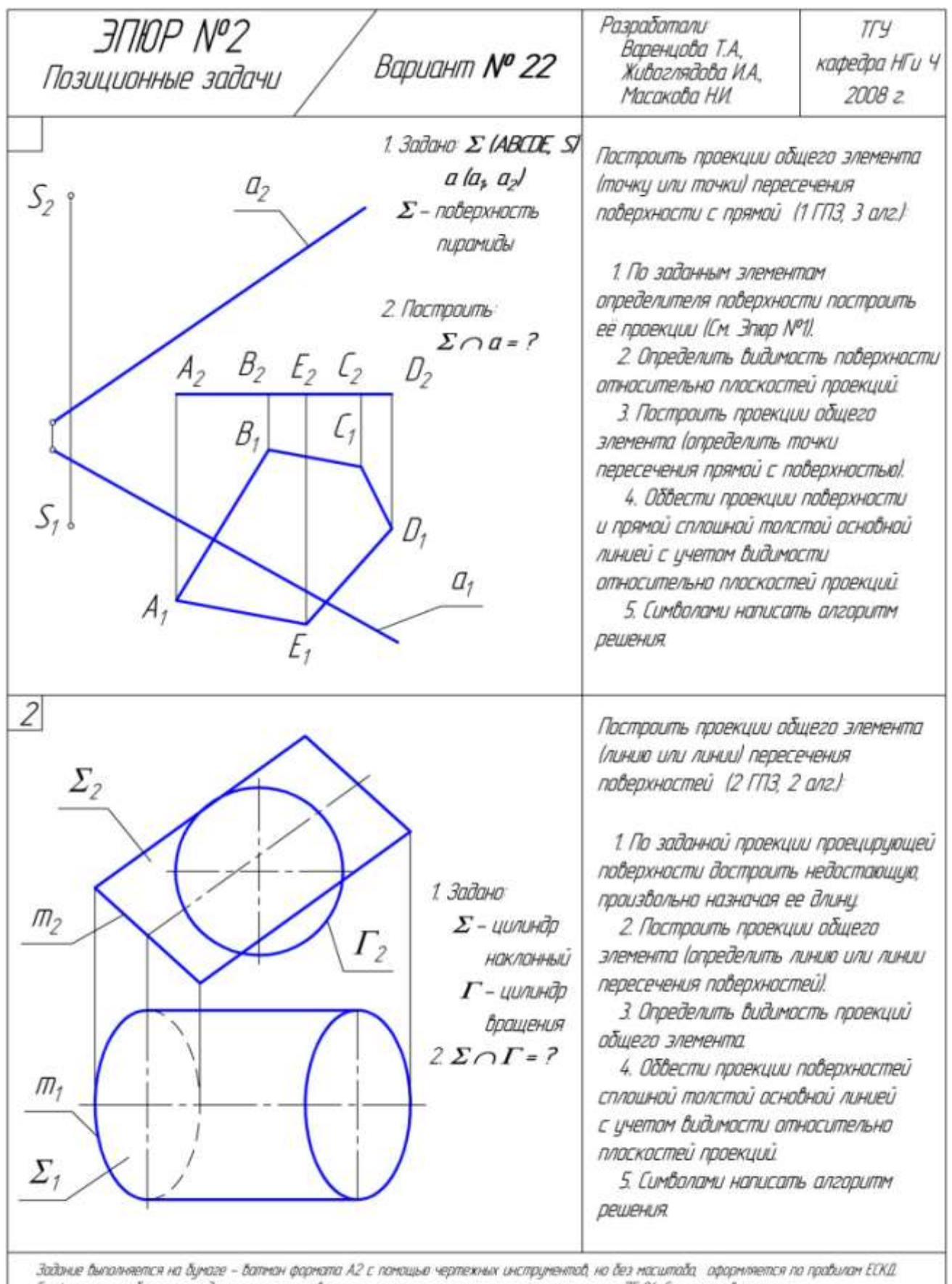

Графическое изображение задач максимально убеличить, заполняя поле чертежа не менее, чем на 75 %. См. пример быполнения.<br>Текстобые найтиси и обозначения быполняются, щрифтом № 5.

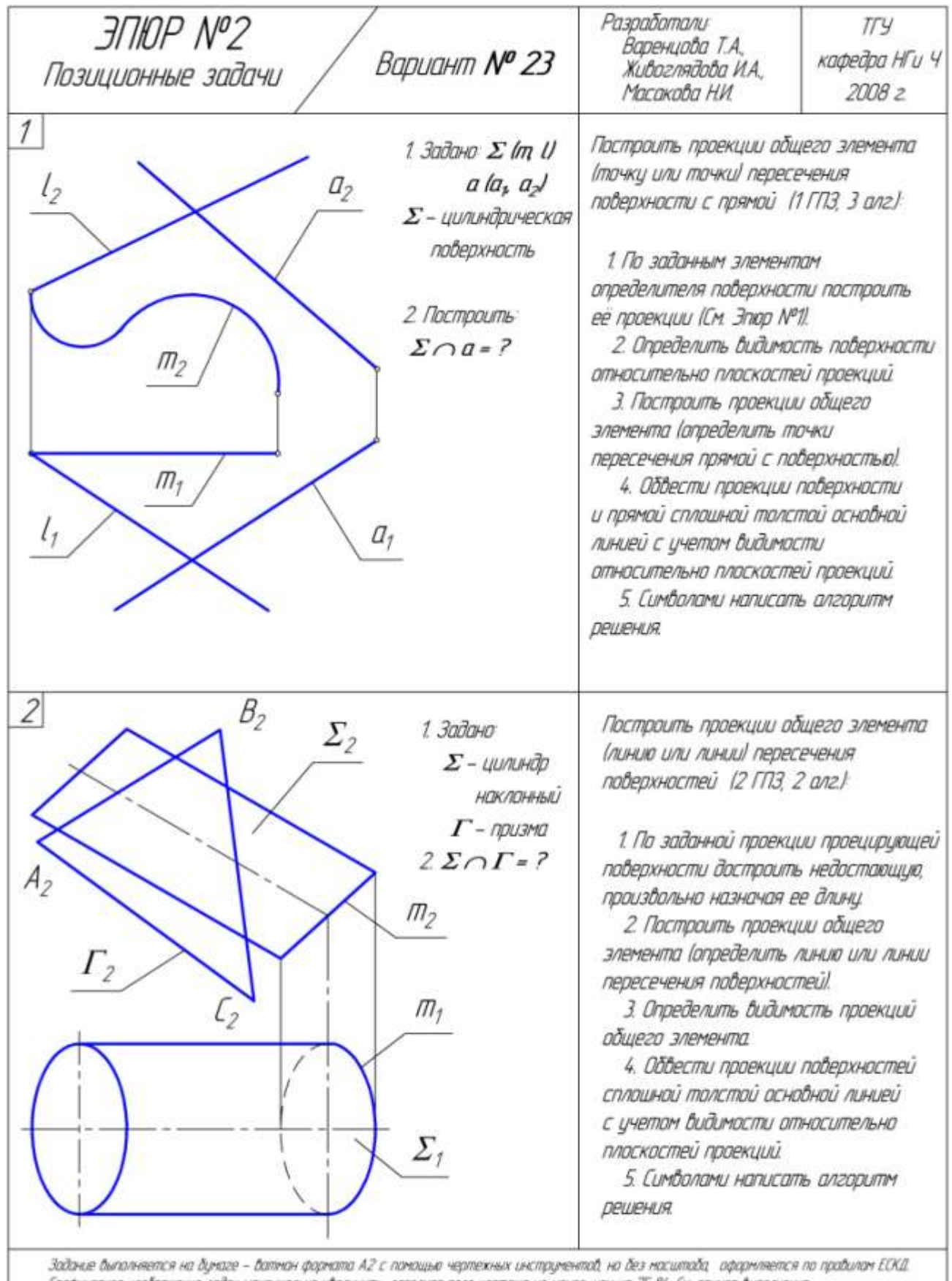

Графическое изображение задач максимально убеличить, заполняя поле чертежа не менее, чем на 75 %. См. пример быполнения.<br>Текстобые найписи и обозначения быполняются, щрифтом N\* 5.

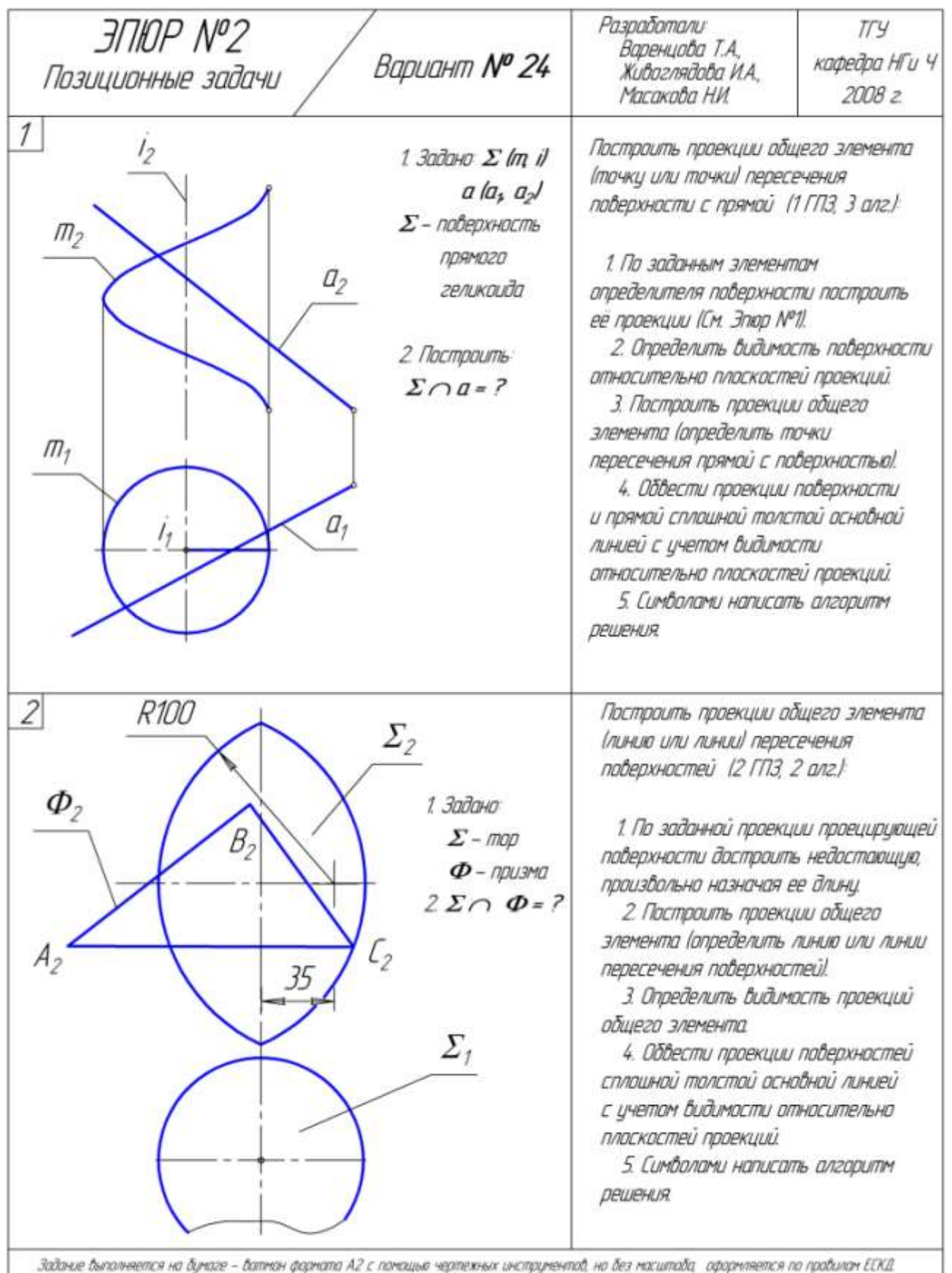

-<br>Графическое изображение зайон моксимально убеличить, заполняя поле черпежа не менее, чем на 75 %. См. пример былолнения

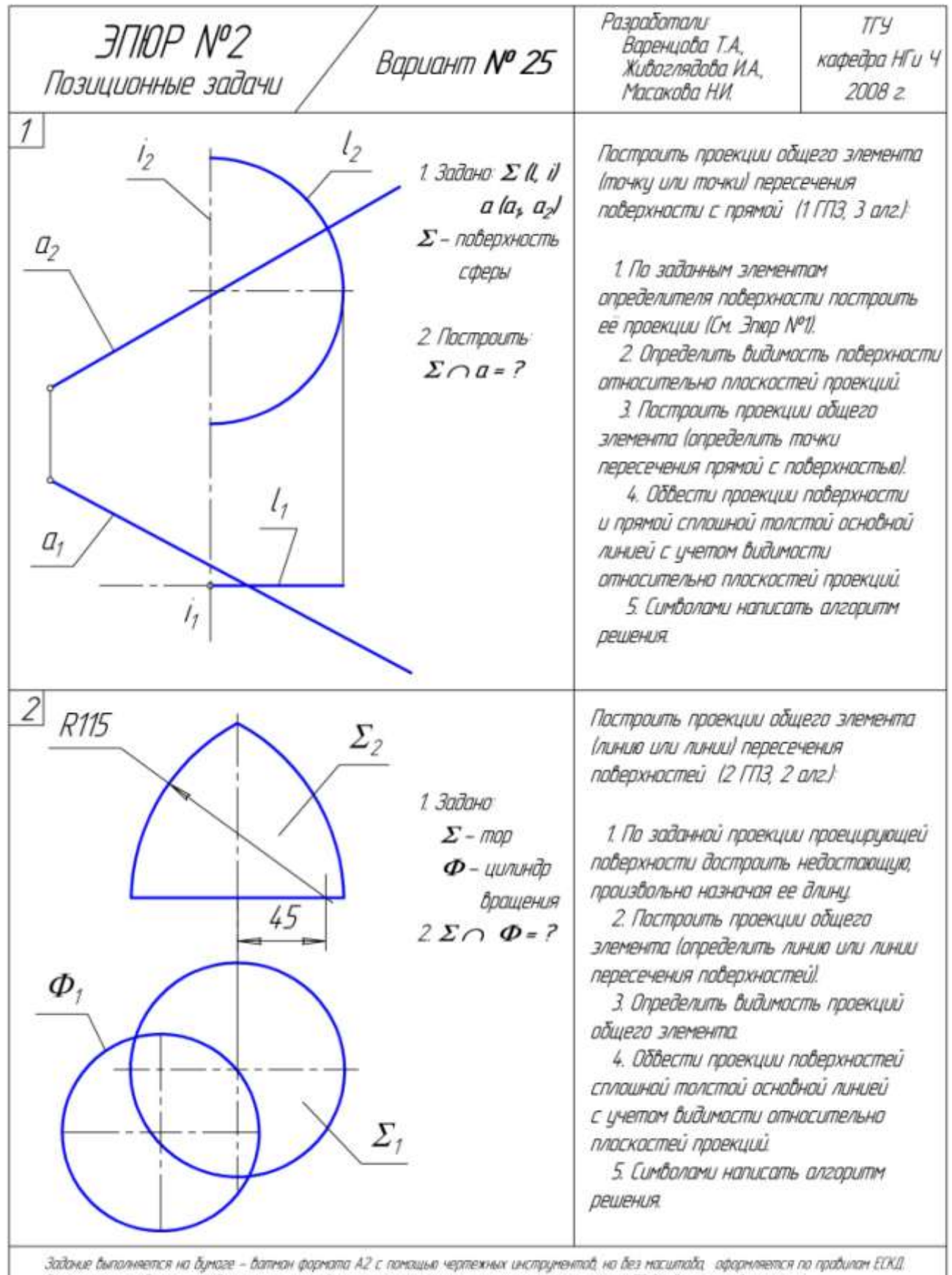

Графическое изображение задач максимально убеличиль, заполняя поле чертежа не менее, чем на 75 %. Он пример былолнения.<br>Текстобые надписи и обозначения былолняются, щрифтом Nº 5.

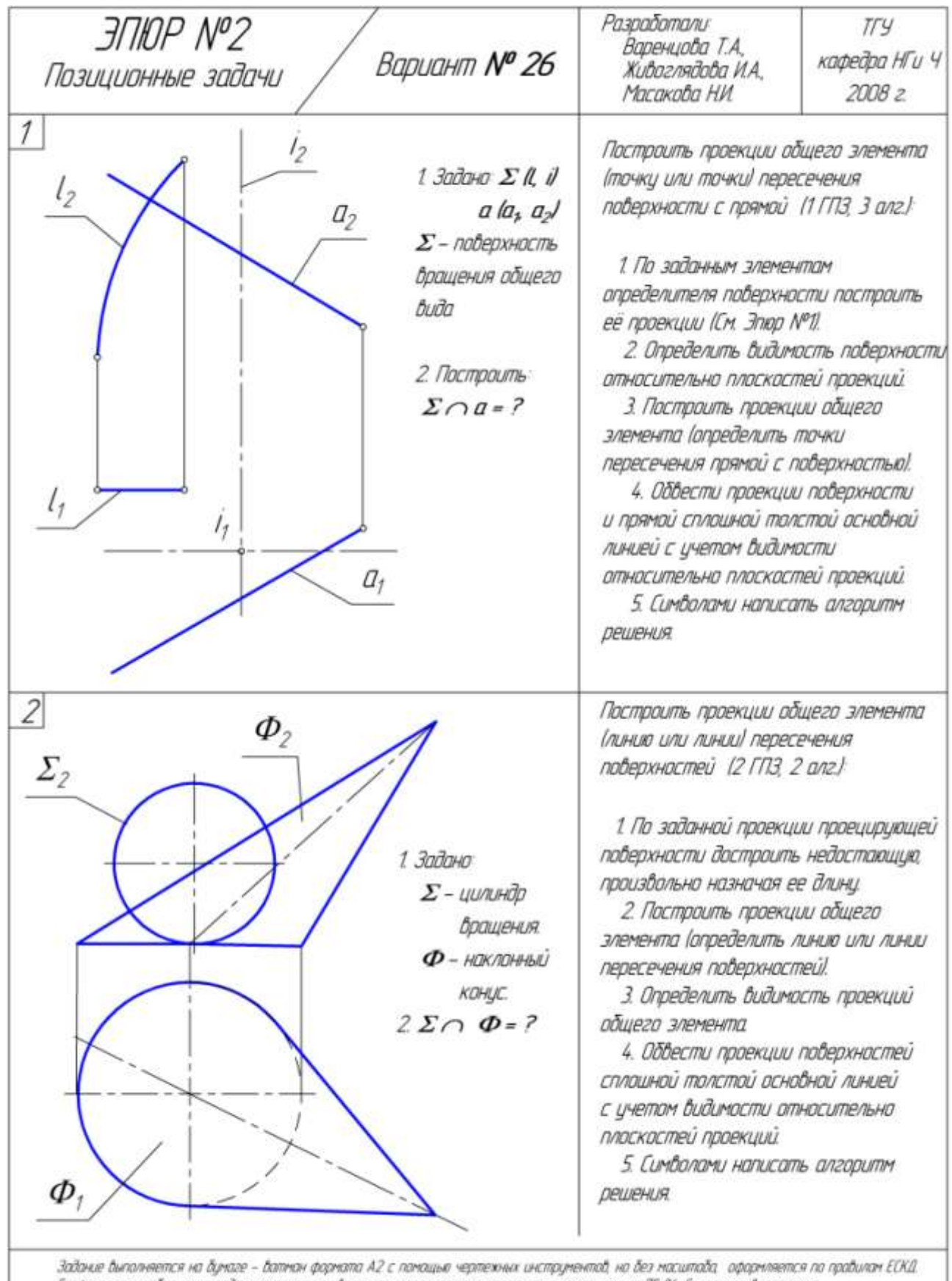

Графическое изображение задач моксимально убеличить, заполняя поле чертежа не менее, чем на 75 %. См. пример быполнения.<br>Текстобые надписи и обозначения быполняются, щрифтом NP 5.

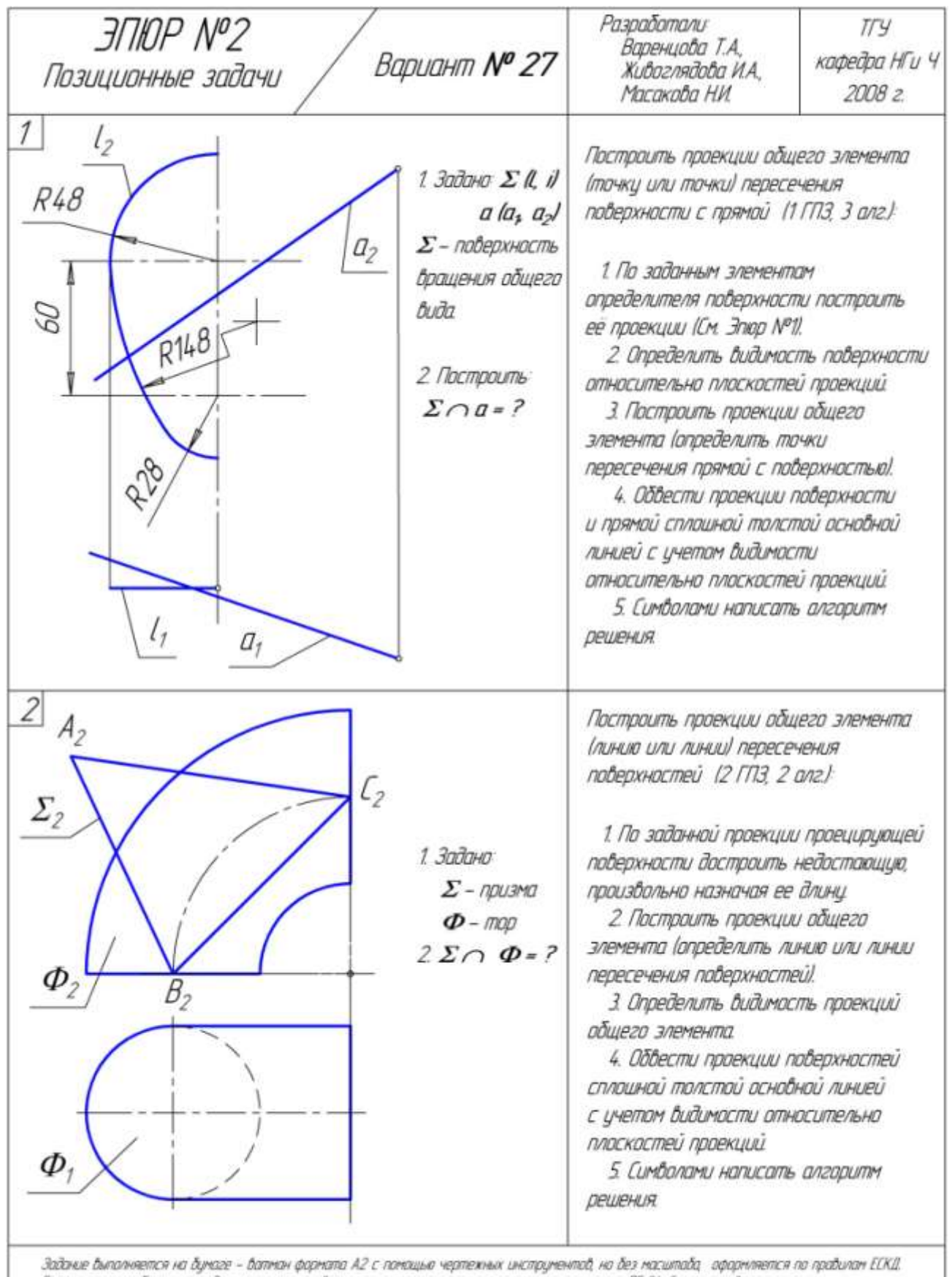

Графическое изображение задач моксимально убеличить, запалняя поле чертежа не менее, чем на 75 %. См. пример былолнения.<br>Текстобые надписи и обозначения былолняются: щрифтам № 5.

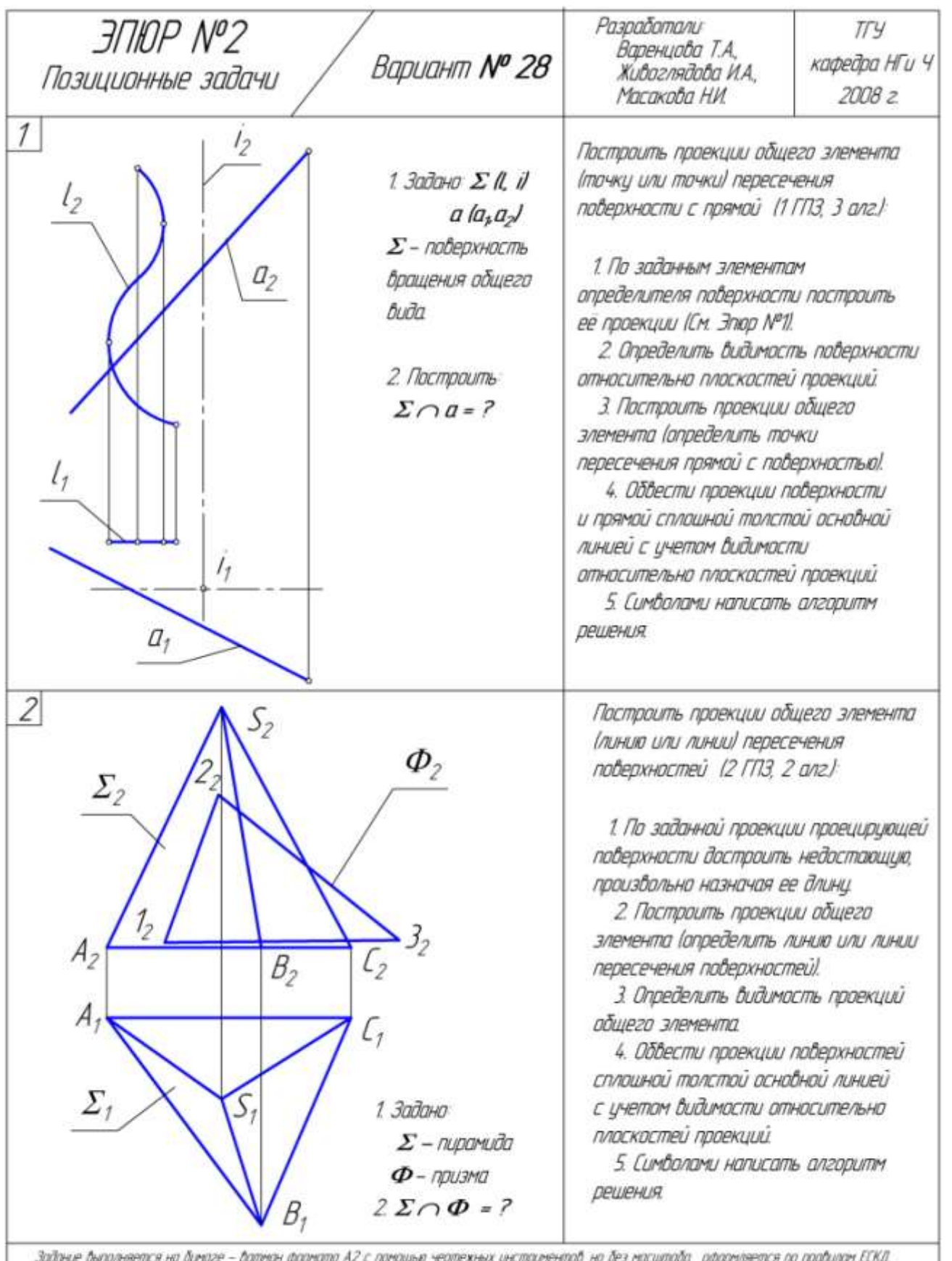

задание дыполняется на думаге – датман формата А2 с помощью чертежных инструментов, на дез масштада, оформляется по<br>Графическое изображение задач максимольно убеличить, заполняя поле чертежа не менее, чем на 75 %. Ем. при

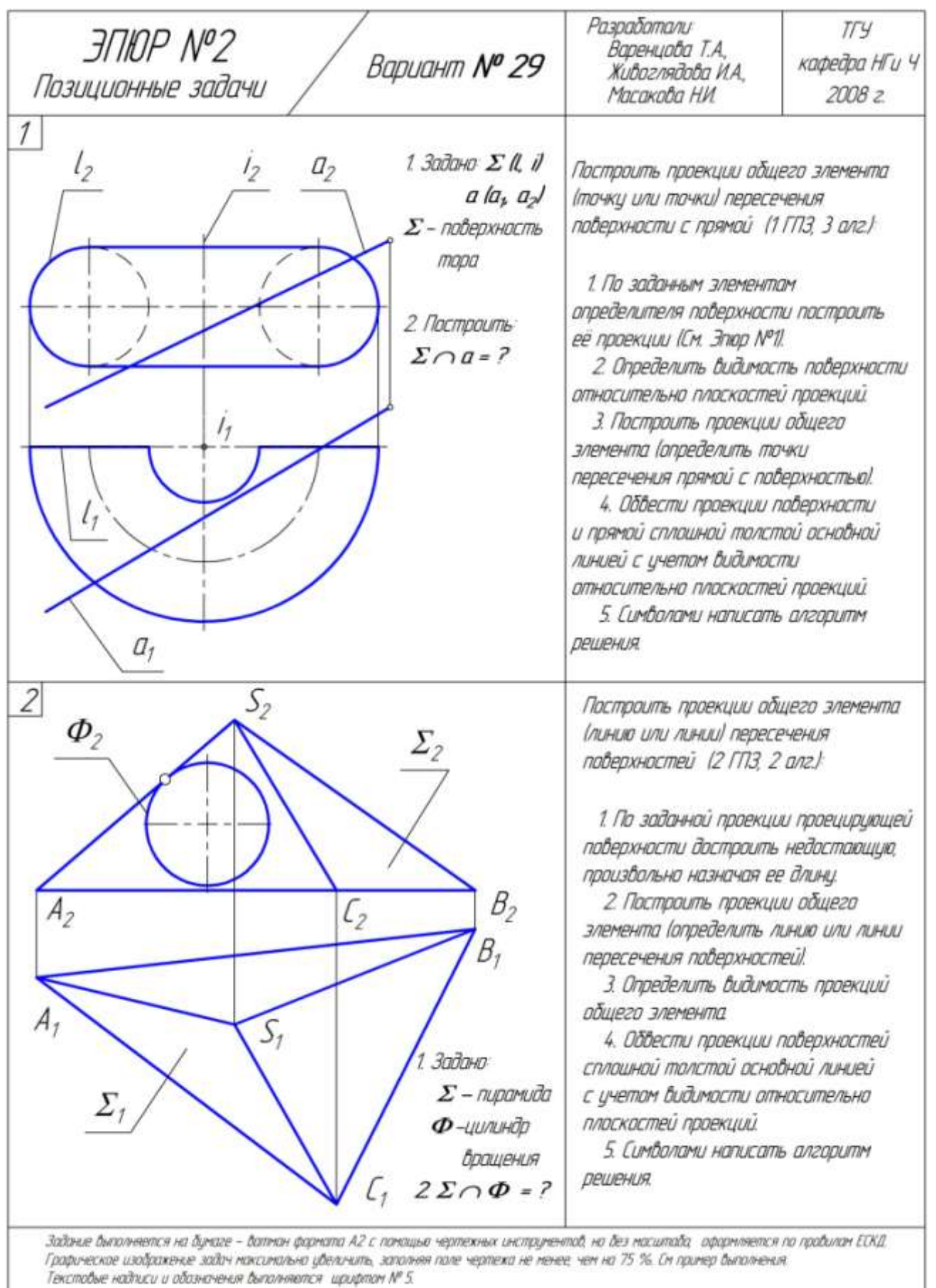

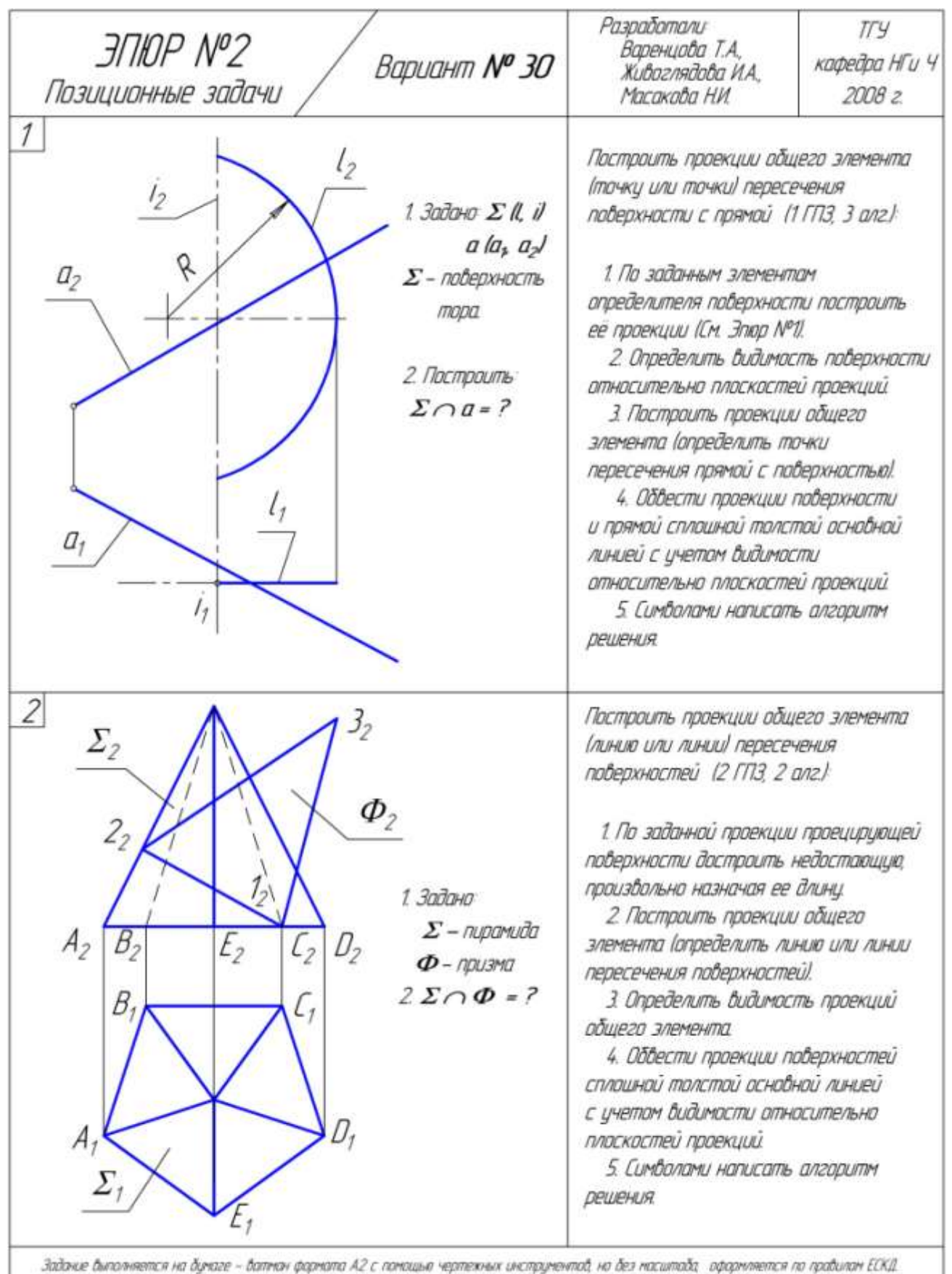

Графическое изображение зайлч моксимально убеличить, заполняя поле чертежа не менее, чем на 75 %. См. пример былолнения.<br>Текстобые надписи и обозначения былолняются, щрифтом Nº 5.